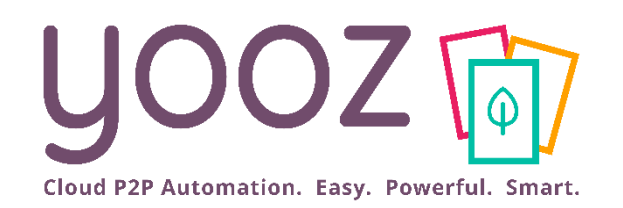

Formation Yooz Rising – Business Edition Clients Existants

Module 3 : Gestion des processus de validation

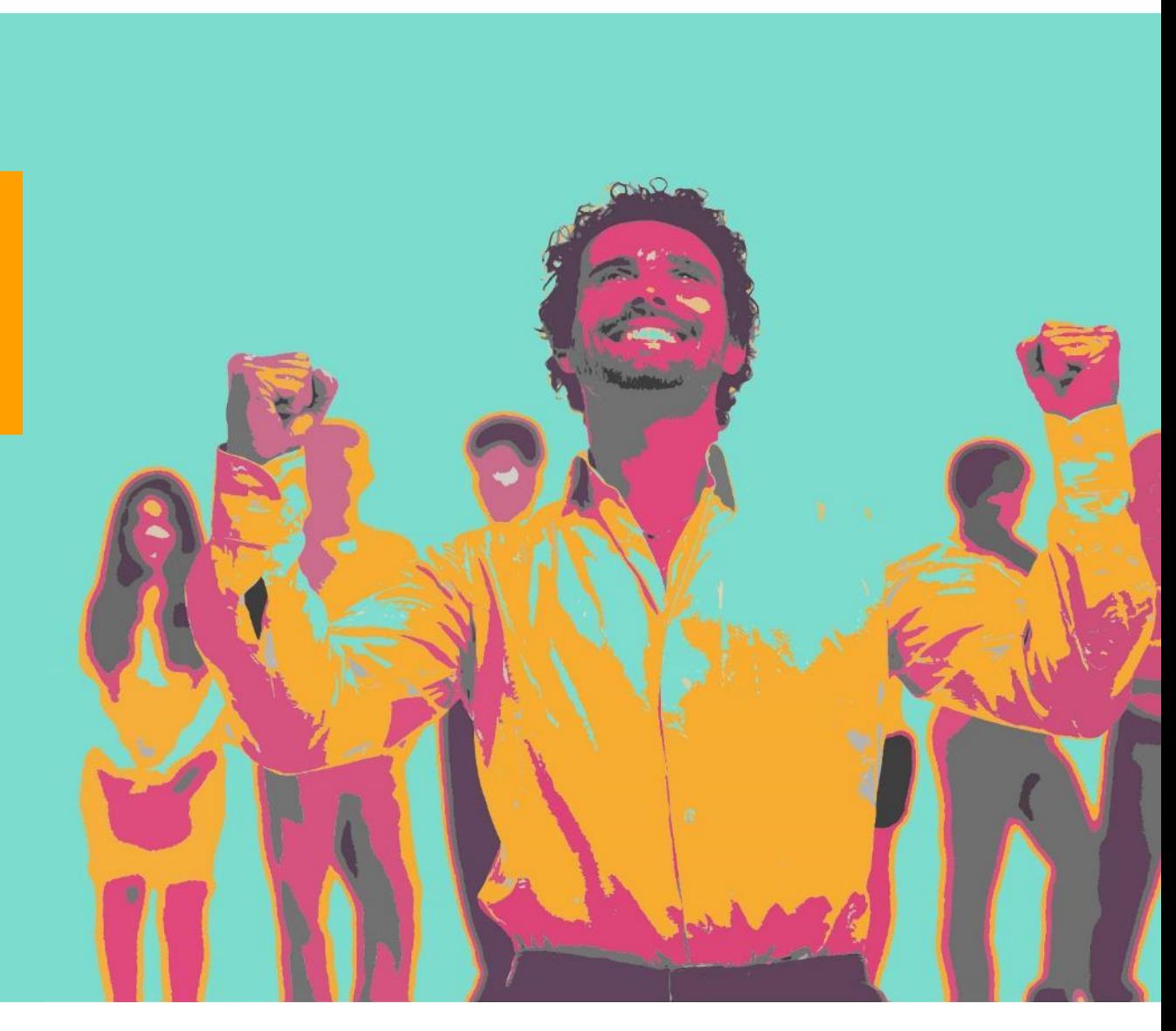

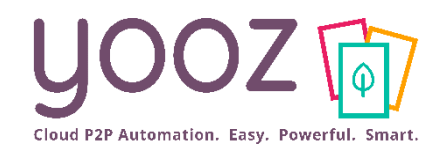

#### ■ Objectifs de cette formation

- Développez un usage approfondi de Yooz Rising
- Découvrez et paramétrez la gestion des Workflows (Processus) de traitement des documents sur Yooz Rising

#### ■ Pré-requis

■ Avoir suivi le Module 1 « Organisations et référentiels » et le Module 2 « Management des utilisateurs »

#### ■ Audience

■ Profil administrateur

#### ■ Durée

#### $\blacksquare$  45-min

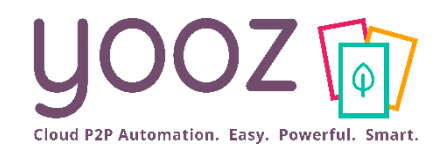

#### ■ Introduction et définitions

#### ■ Gestion des Processus

- Chemin d'accès
- Le tableau de bord
- Paramétrage Global
- Paramétrage des Phases
- Paramétrage des Etapes
- Paramétrage des Routes
	- Définition
	- Création
	- Gestion des priorités
	- Duplication
	- Duplication sur une même étape
	- Réplication sur les autres étapes

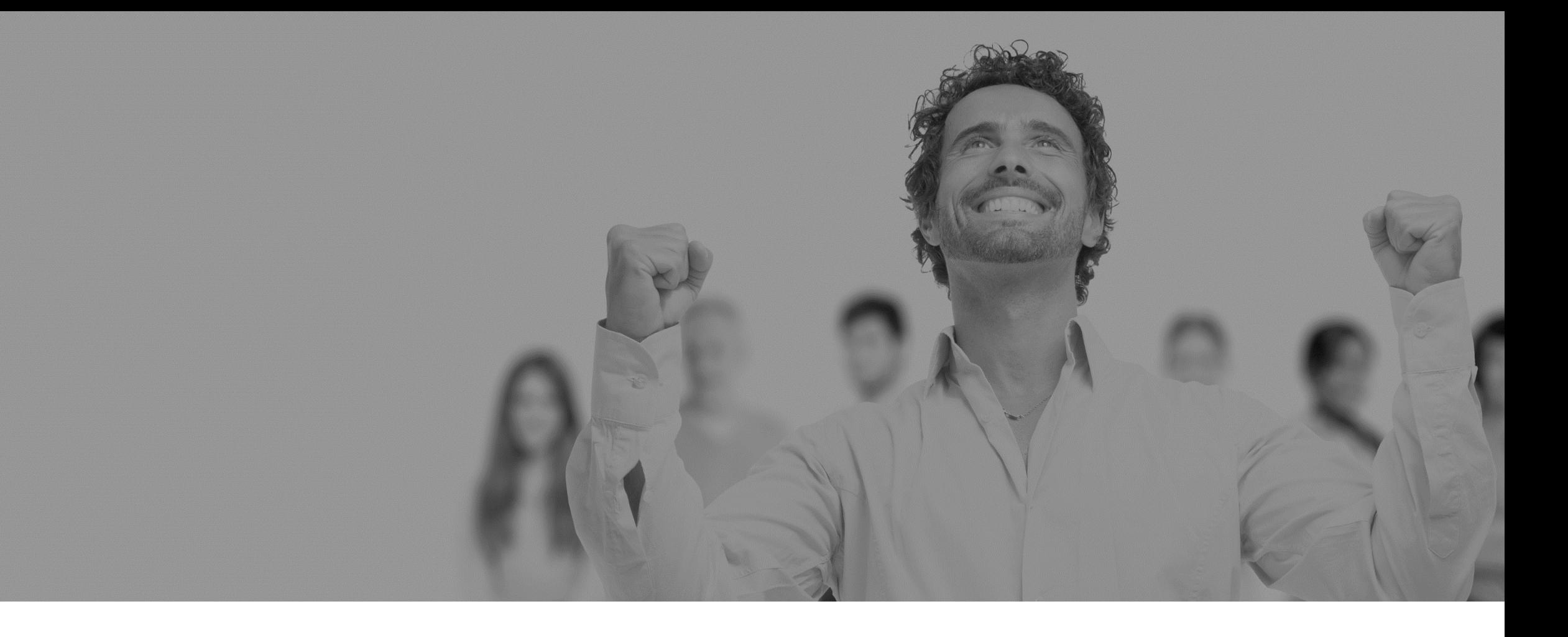

# Introduction et définitions

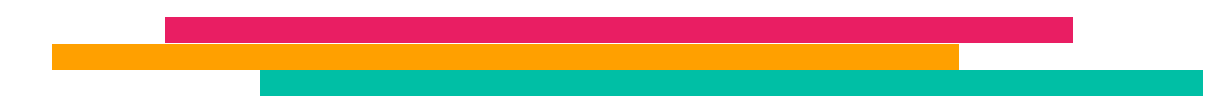

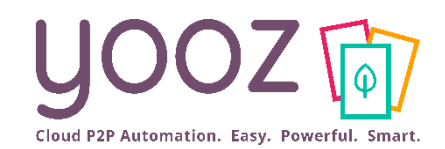

rOOZ - Confident

■ Cette présentation a pour but de détailler les fonctionnalités de gestion des processus de traitement des documents (Workflow) dans Yooz Rising.

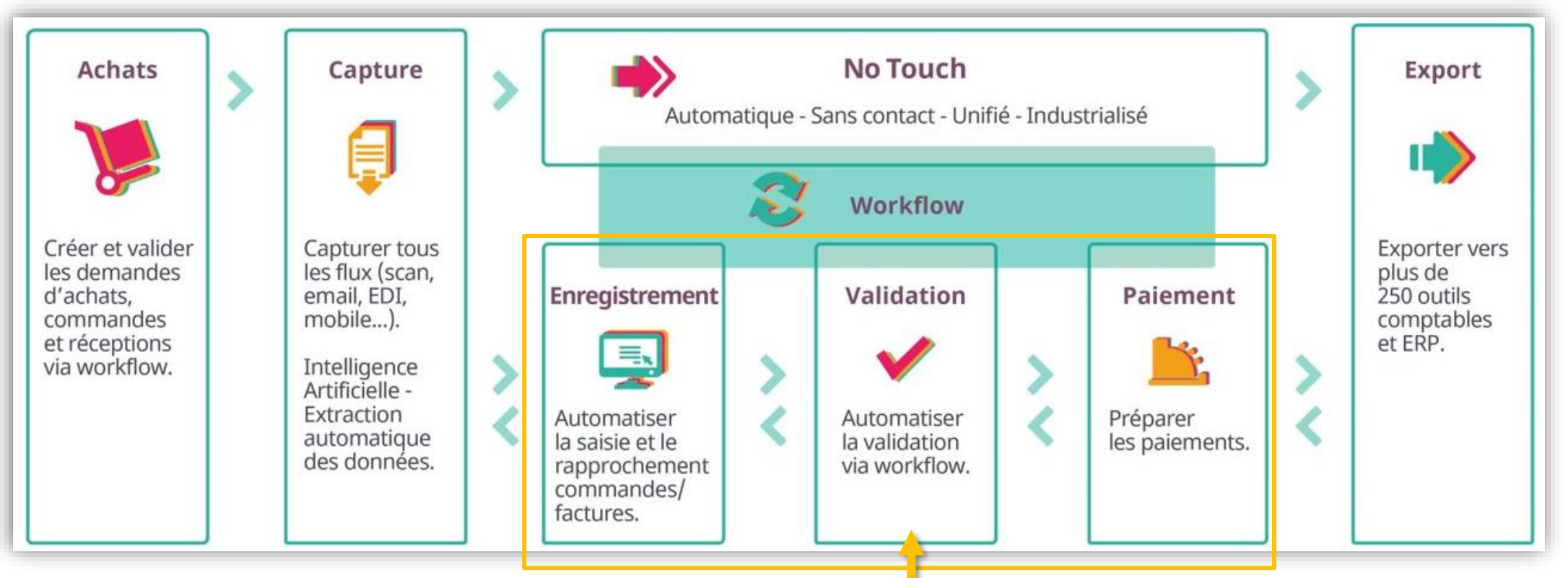

La gestion des Workflow (Processus) se découpe en grandes Phases distinctes de traitement des documents après leur Capture et dans le cas où ces documents n'ont pas été traités 100% en automatique

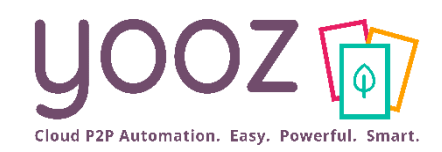

#### ■ Vocabulaire

- **Phase** : Elle indique les grandes familles de traitement des documents : Enregistrement, Validation, Paiement.
- Etape : Elle segmente hiérarchiquement une phase en différents temps de traitement . Exemple : Validation niveau 1, Validation niveau 2, Validation niveau 3 …
- Route : Chemin parcouru par un document au sein d'une Etape. La route aiguille le document qui l'emprunte vers un Destinataire.
- **Condition / Critère** : Elément distinctif caractérisant une route. Pour qu'un document l'emprunte, il faut qu'il valide tous les critères.
- **Opérateur** : Fonctionnalité qui s'applique au critère sélectionné pour déterminer la portée des valeurs qui lui seront associées (Egal, Différent, Inclus dans, etc…).
- **Valeur** : Valeur qui s'applique à la Condition / au Critère.
- Priorité : Ordre de priorité d'une route.
- **Destinataire** : Utilisateur à qui on destine une route.

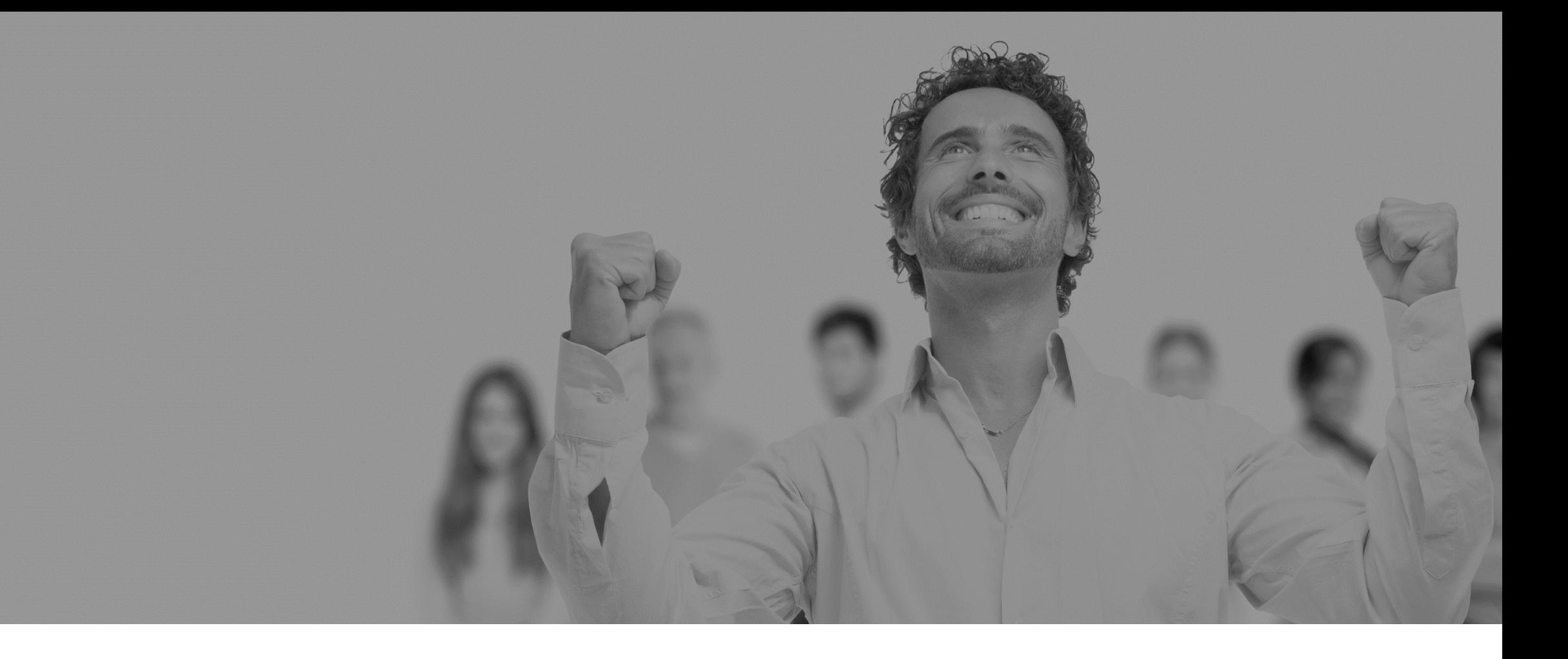

# Gestion des Processus

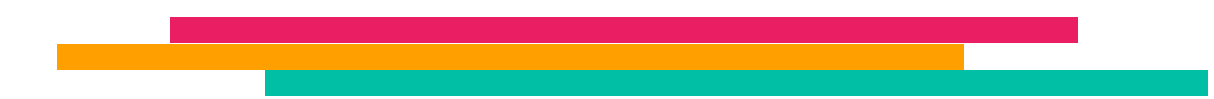

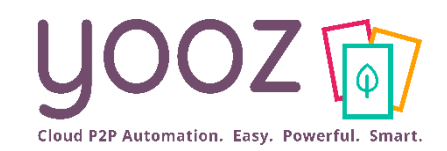

■ Rappel : Pour accéder à la gestion du paramétrage, l'utilisateur doit impérativement posséder les rôles/permissions adéquats.

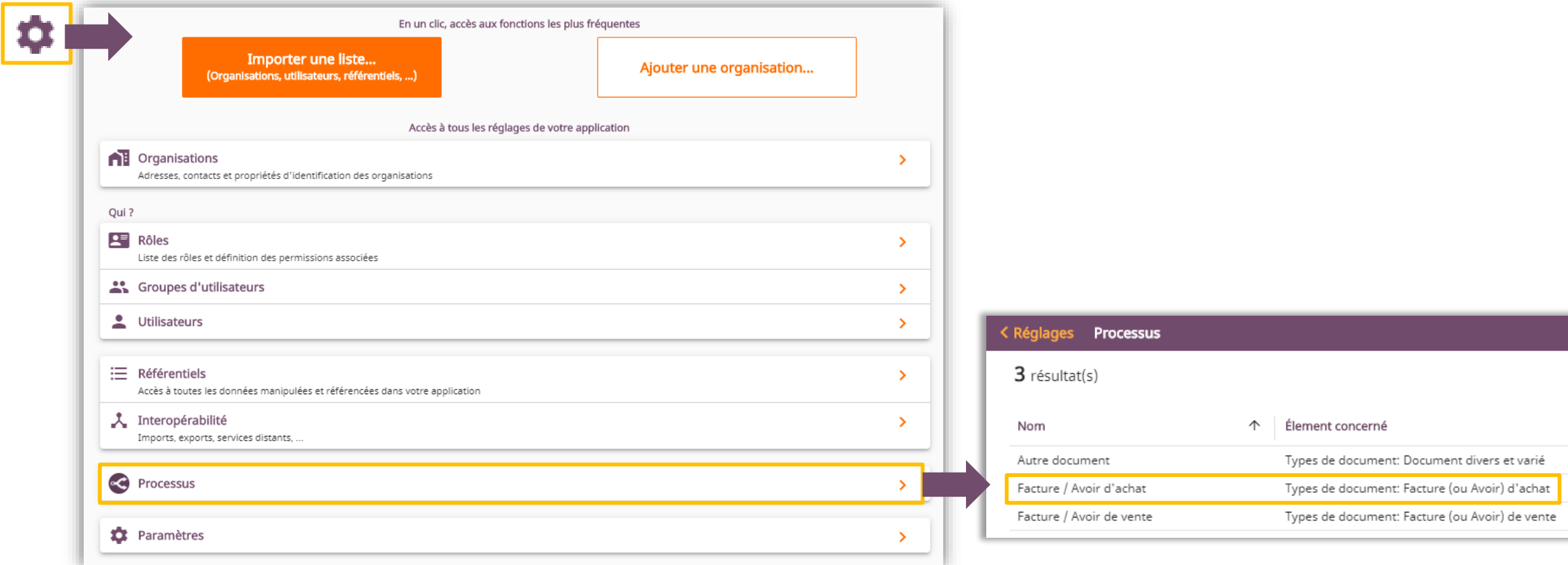

■ Dans cette présentation, nous explorons exclusivement la gestion des processus de factures d'achat. Cependant, la méthode d'administration sera identique quel que soit le Processus sélectionné.

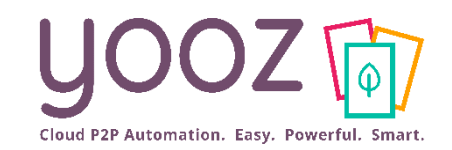

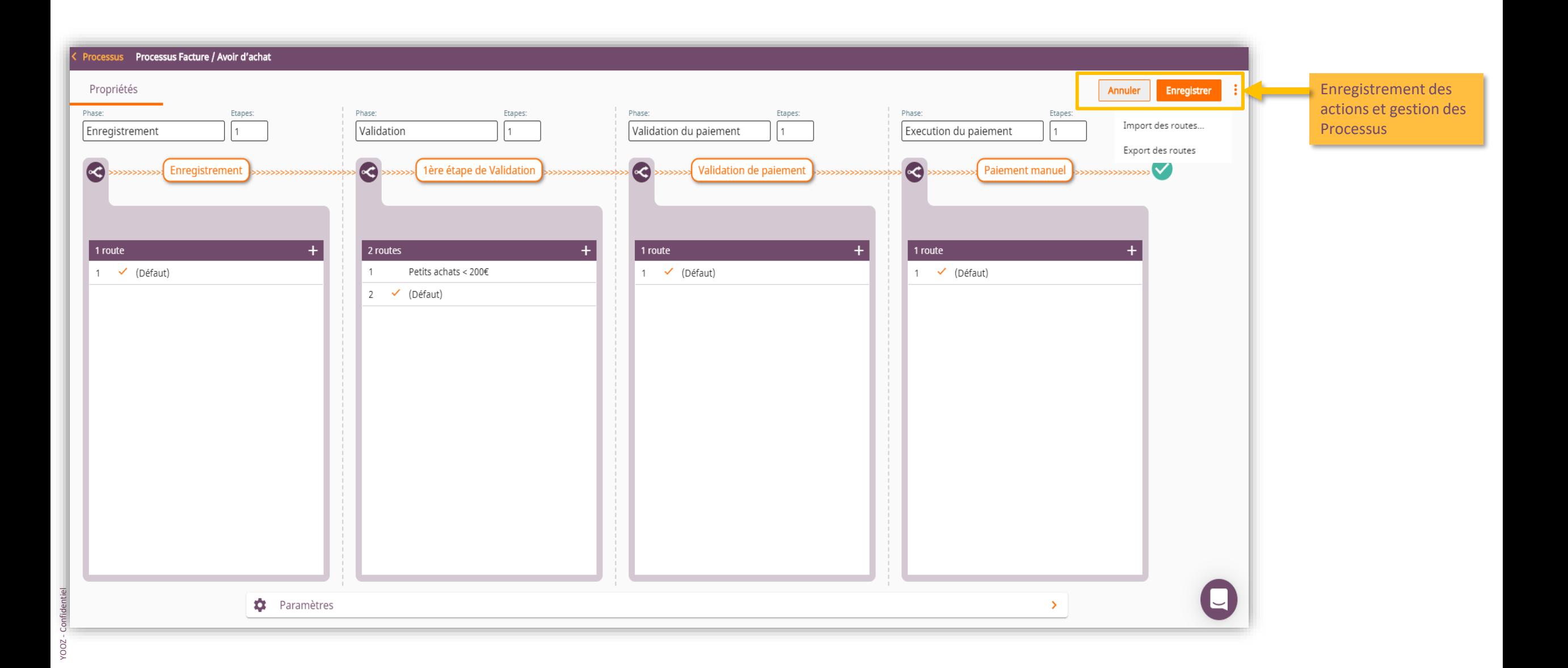

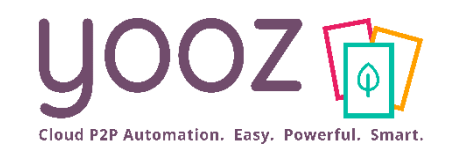

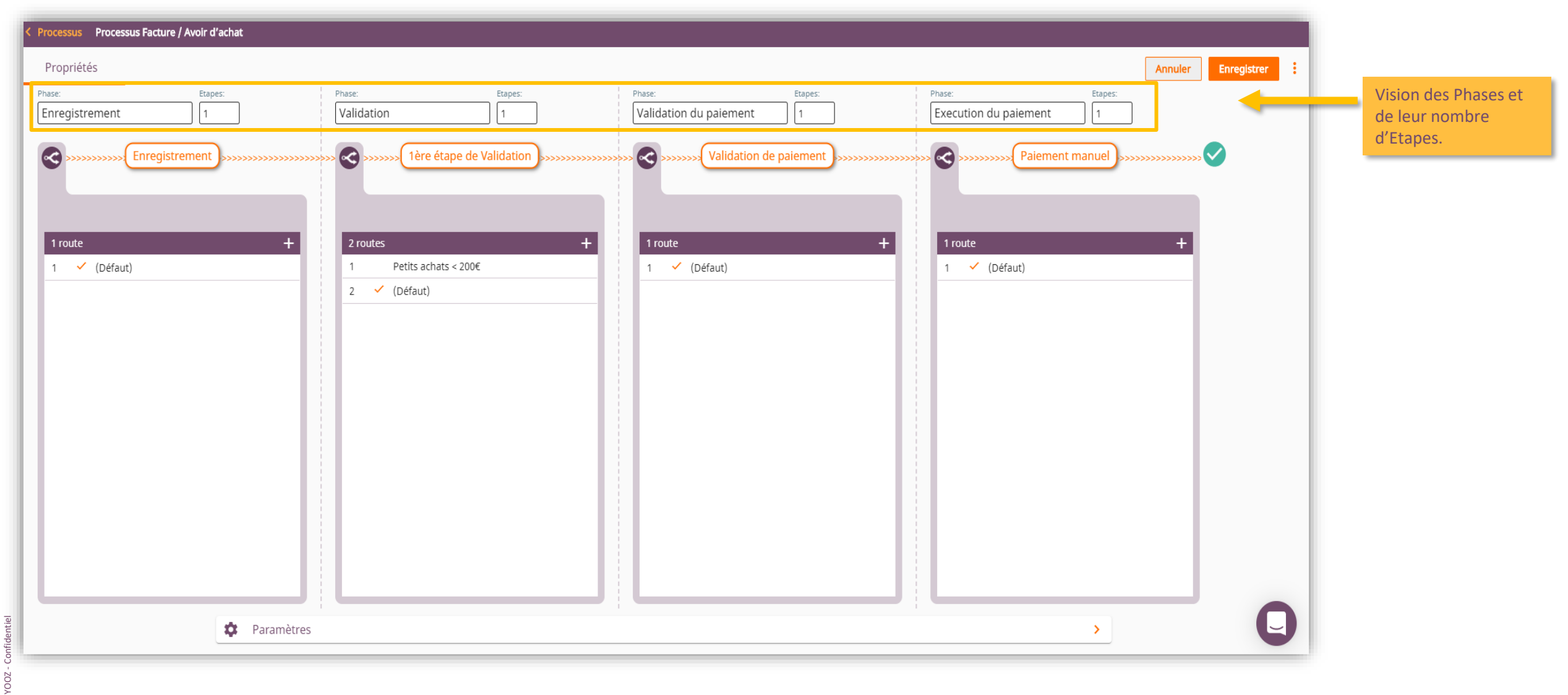

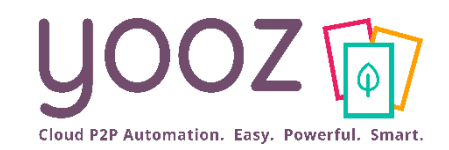

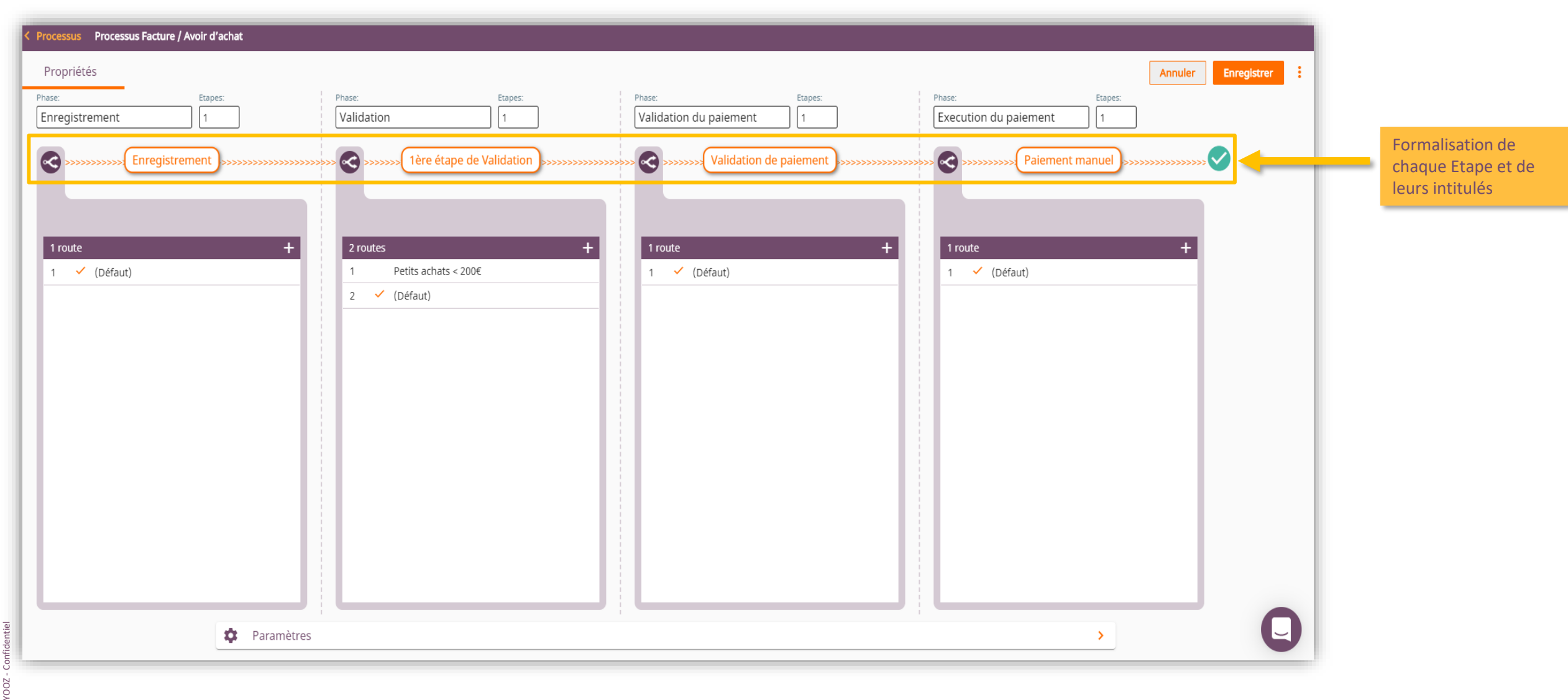

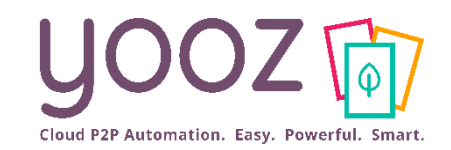

YOOZ - Confidentiel

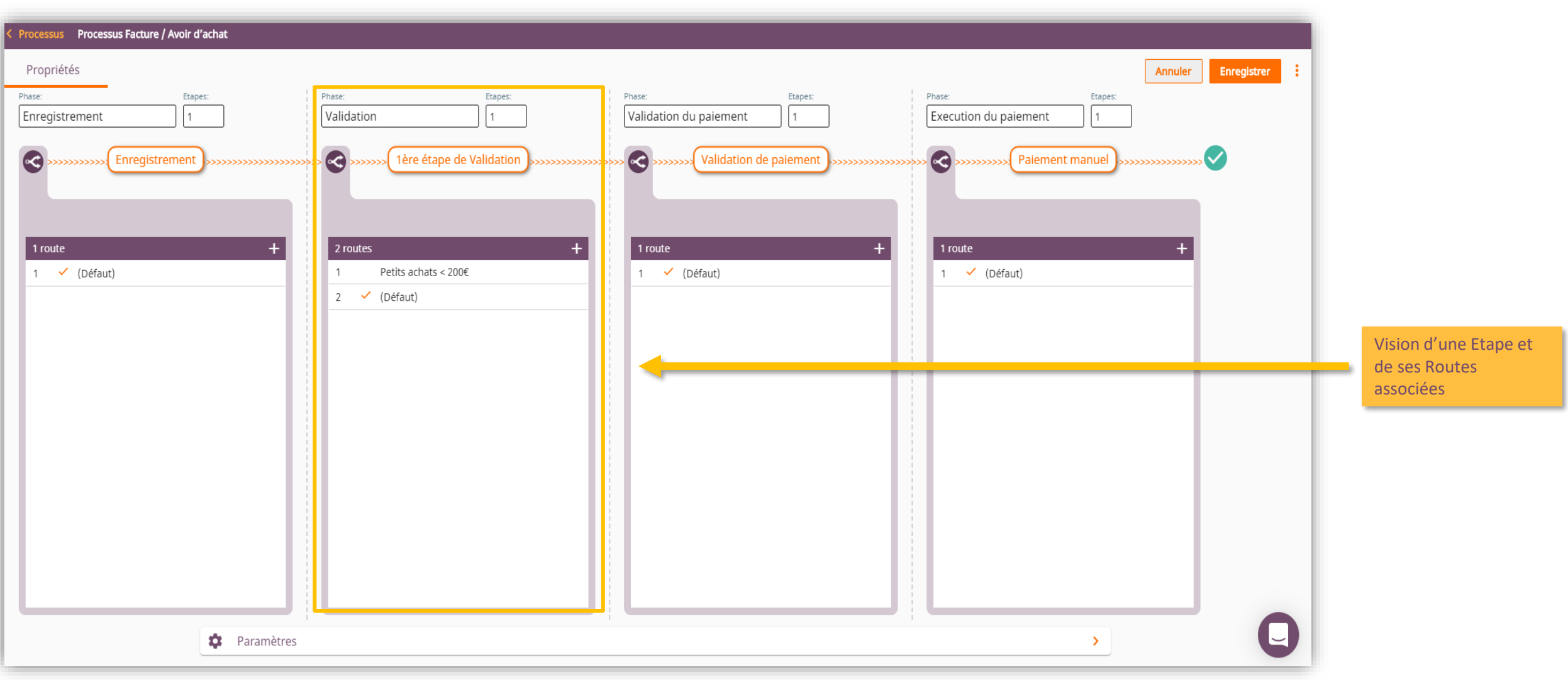

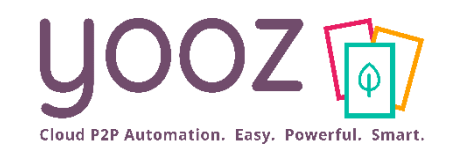

#### Gestion des Processus Le tableau de bord

e global

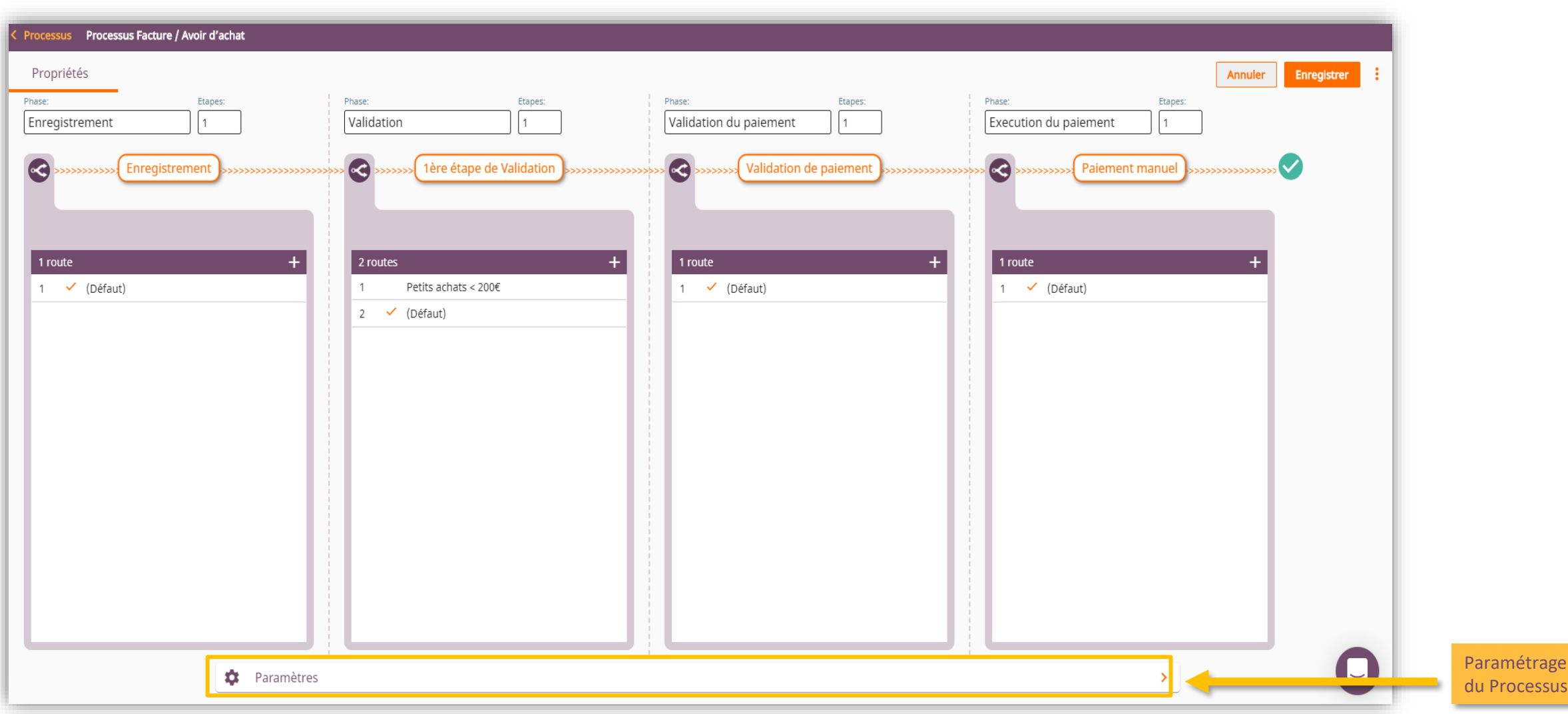

YOOZ - Confidentiel YOOZ - Confidentiel

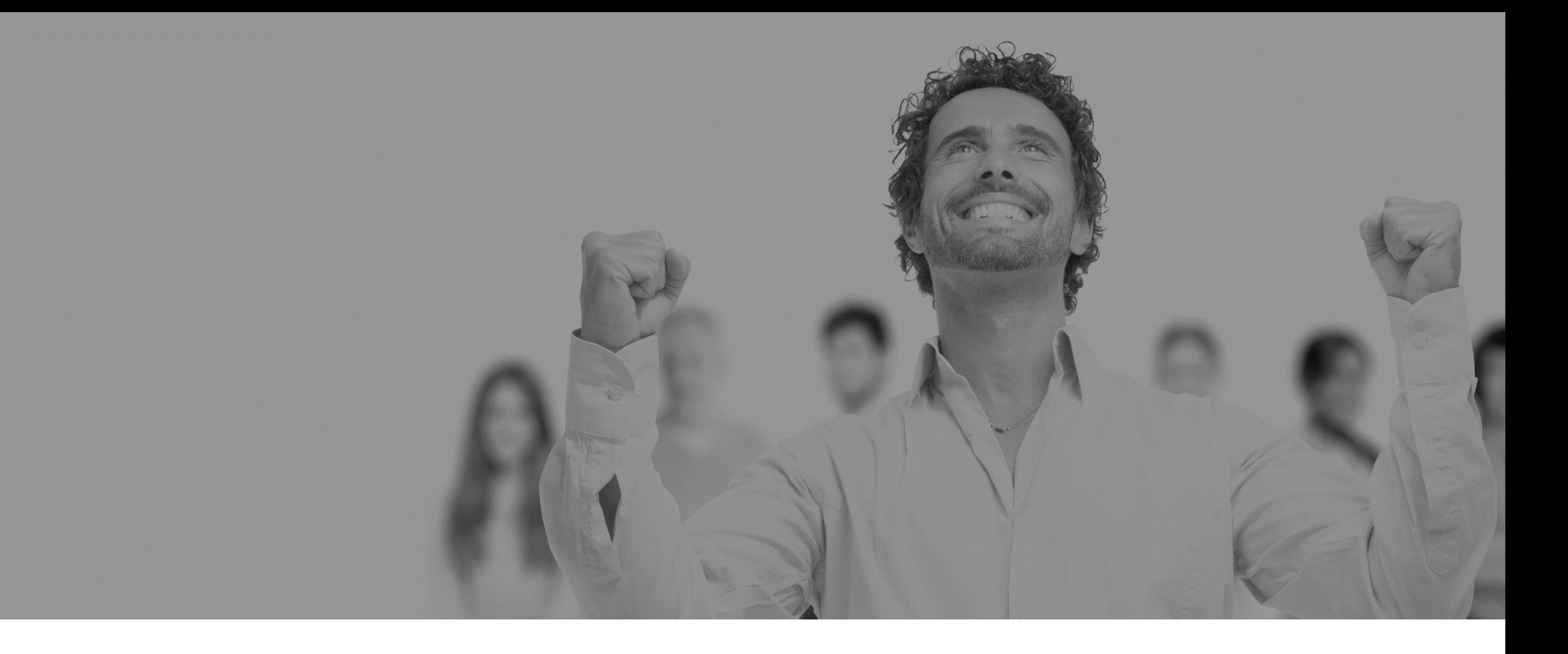

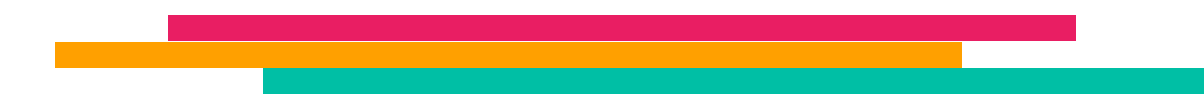

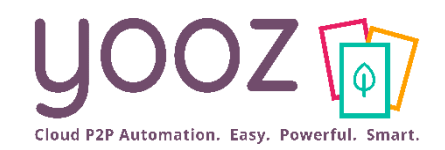

#### ■ Il s'agit ici de gérer le paramétrage des processus dans sa globalité :

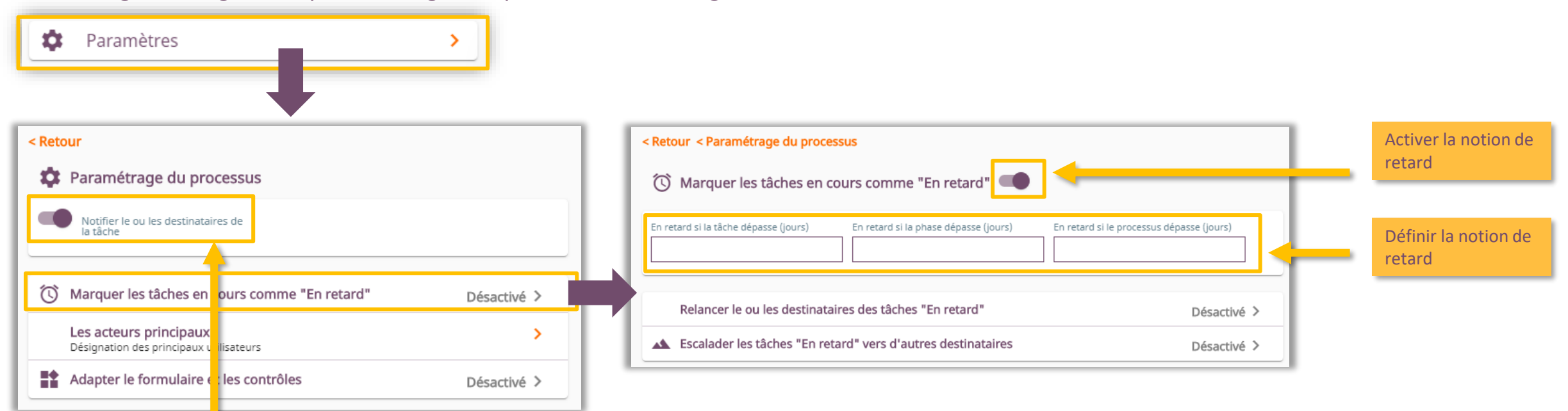

Activer des notifications via email vers l'utilisateur destinataire d'une tâche

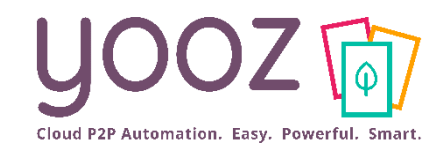

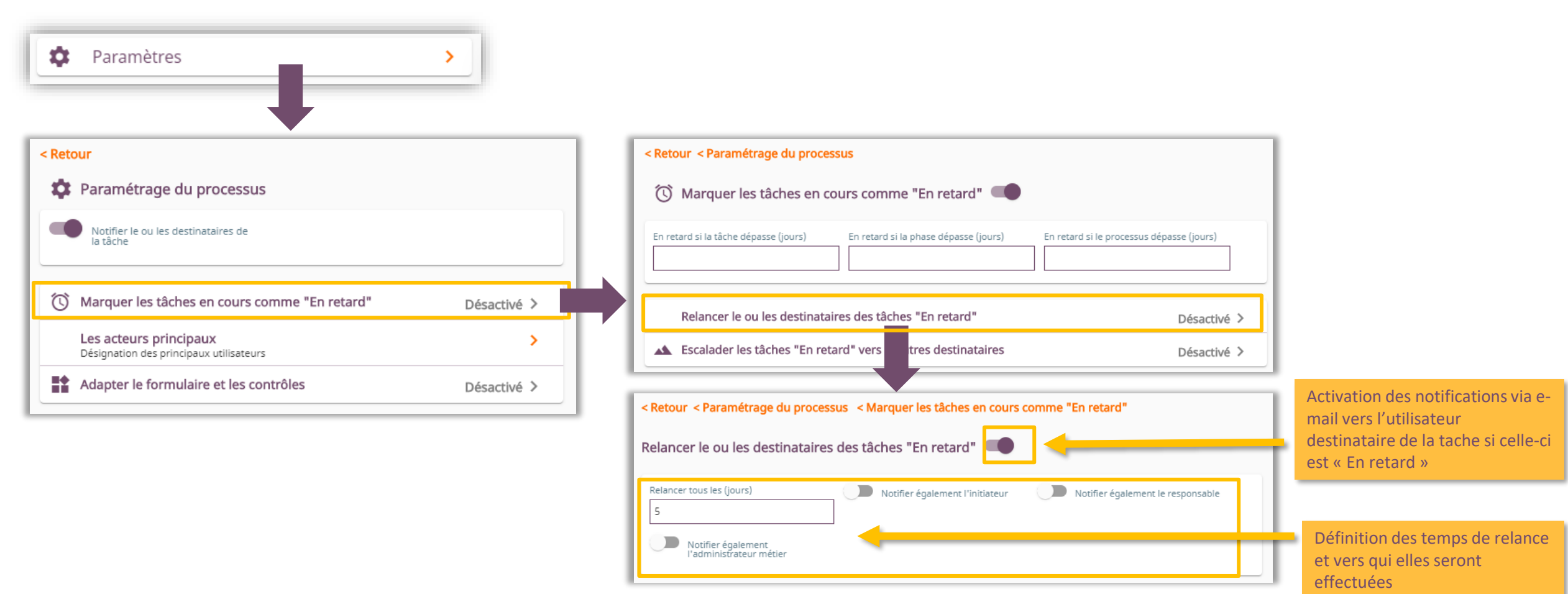

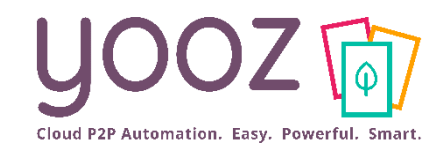

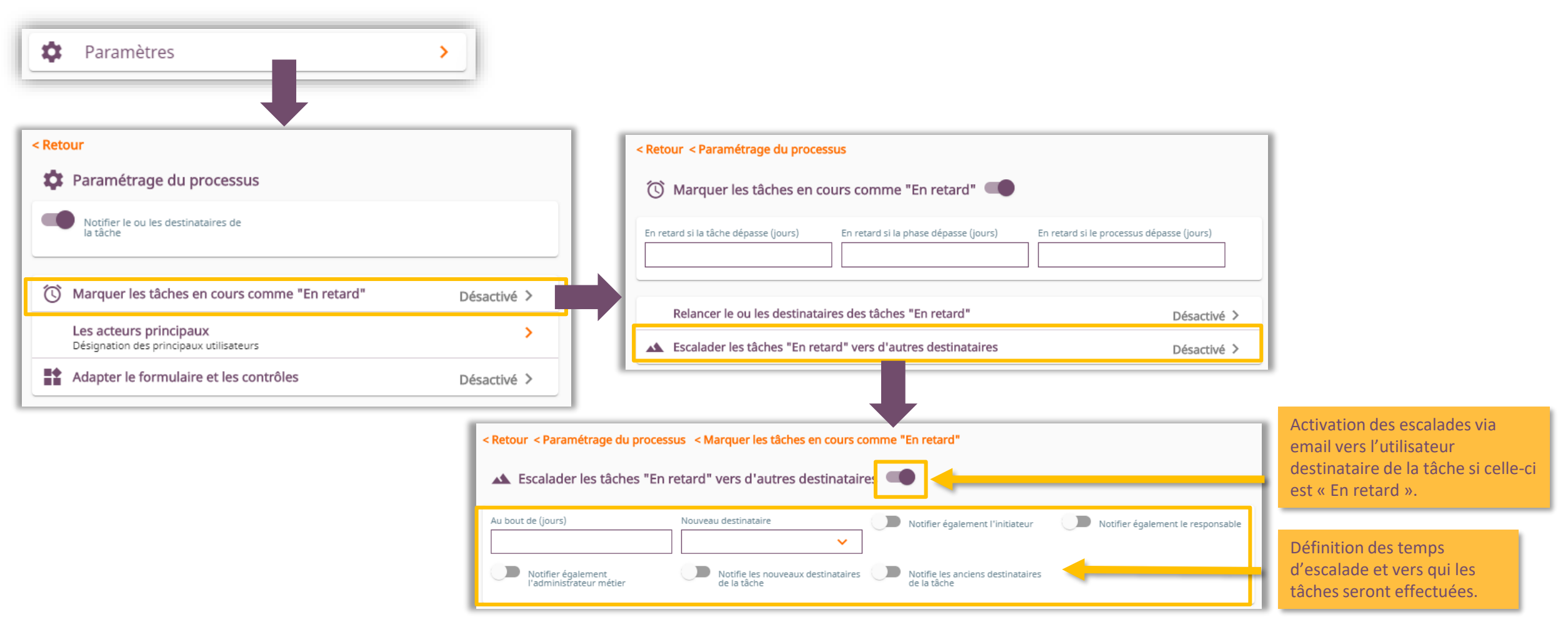

YOOZ - Confidentiel YOOZ - Confidentiel

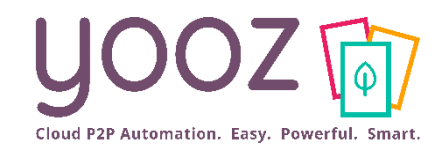

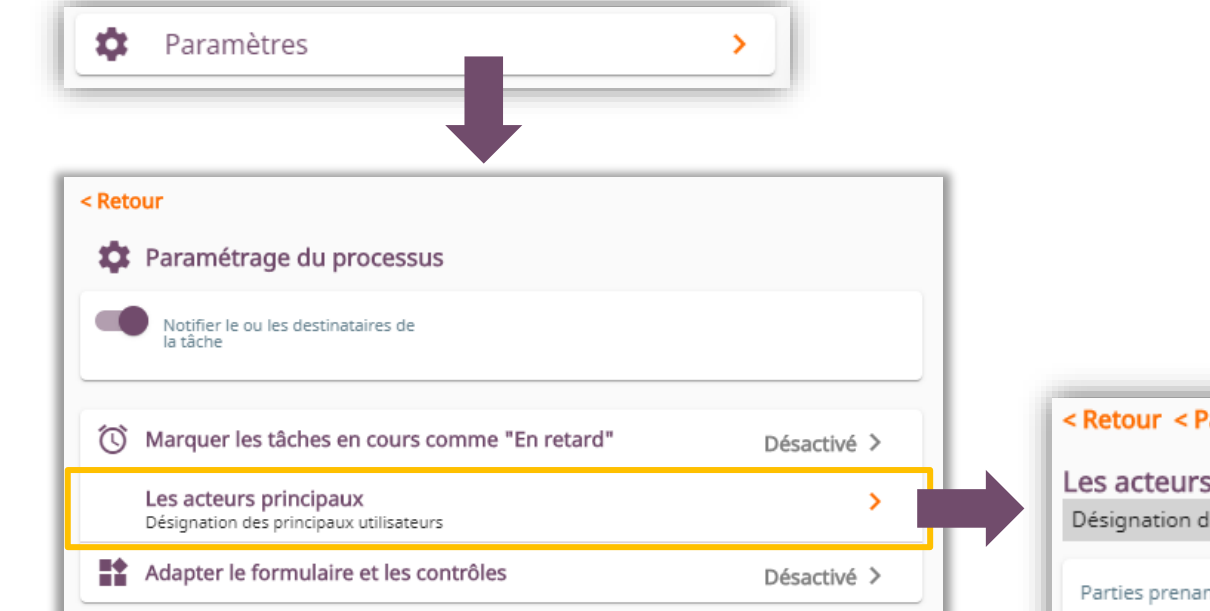

#### < Retour < Paramétrage du processus

#### Les acteurs principaux

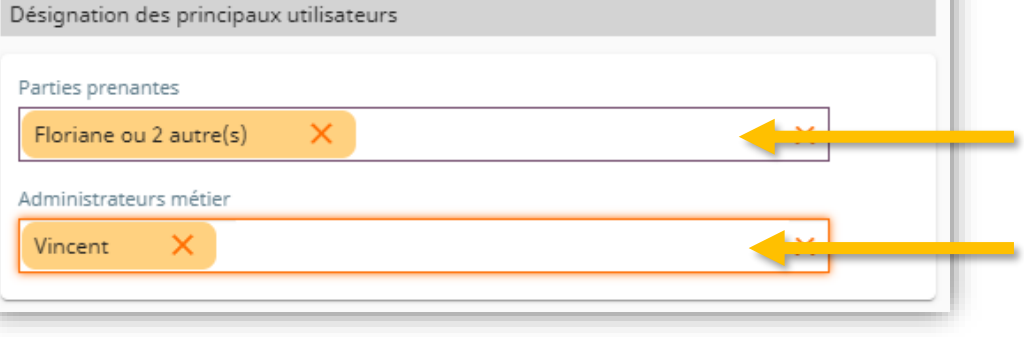

#### Définition des Utilisateurs/Rôles qui pourront être ciblés lors d'un transfert de document (sur le même niveau hiérarchique).

Définition des Utilisateurs/Rôles qui pourront être ciblés lorsqu'un document est bloqué dans le Processus.

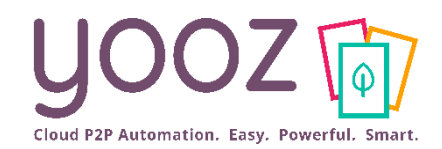

■ Voyons comment adapter le formulaire, c'est-à-dire créer des règles d'affichage en fonction des données/ventilations du document :

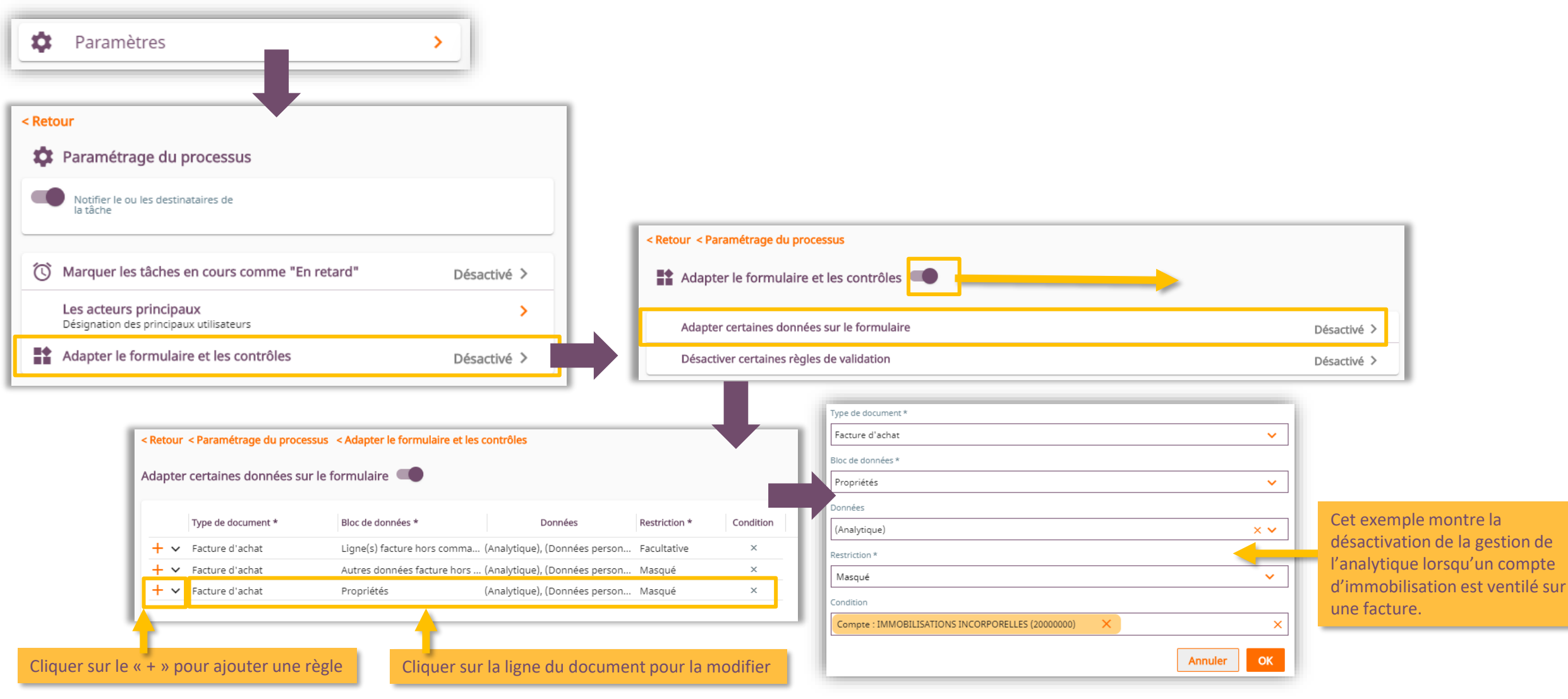

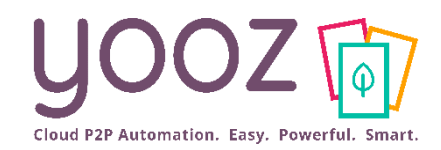

#### ■ Etudions ici comment désactiver certains contrôles / certaines règles nécessaires à la validation d'une Etape en fonction de critères prédéfinis

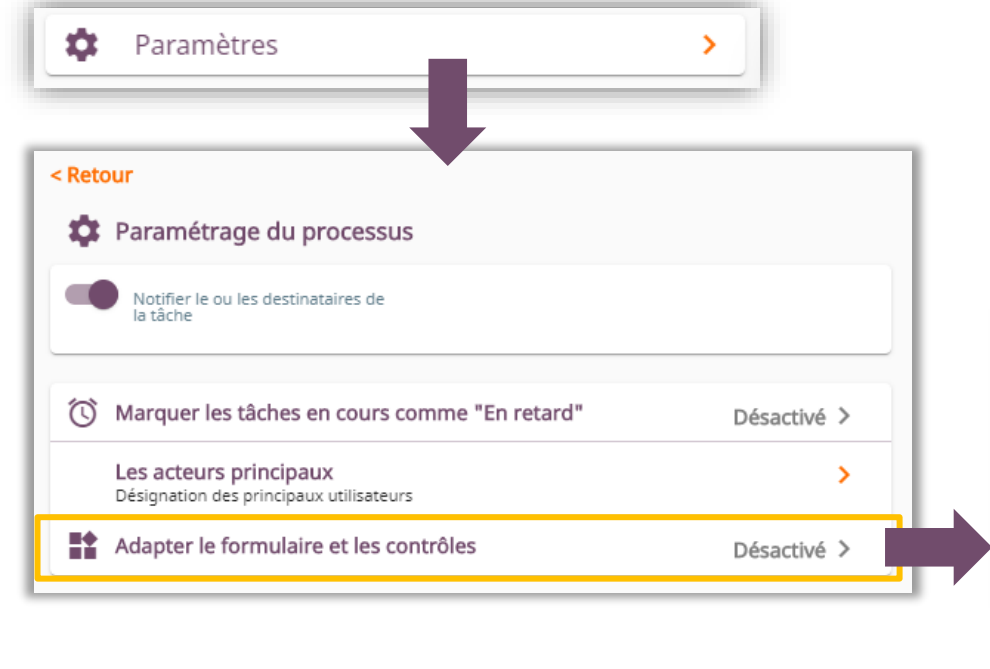

Règle de validation \*

➔ En d'autres termes, il s'agit de de créer des exceptions aux règles

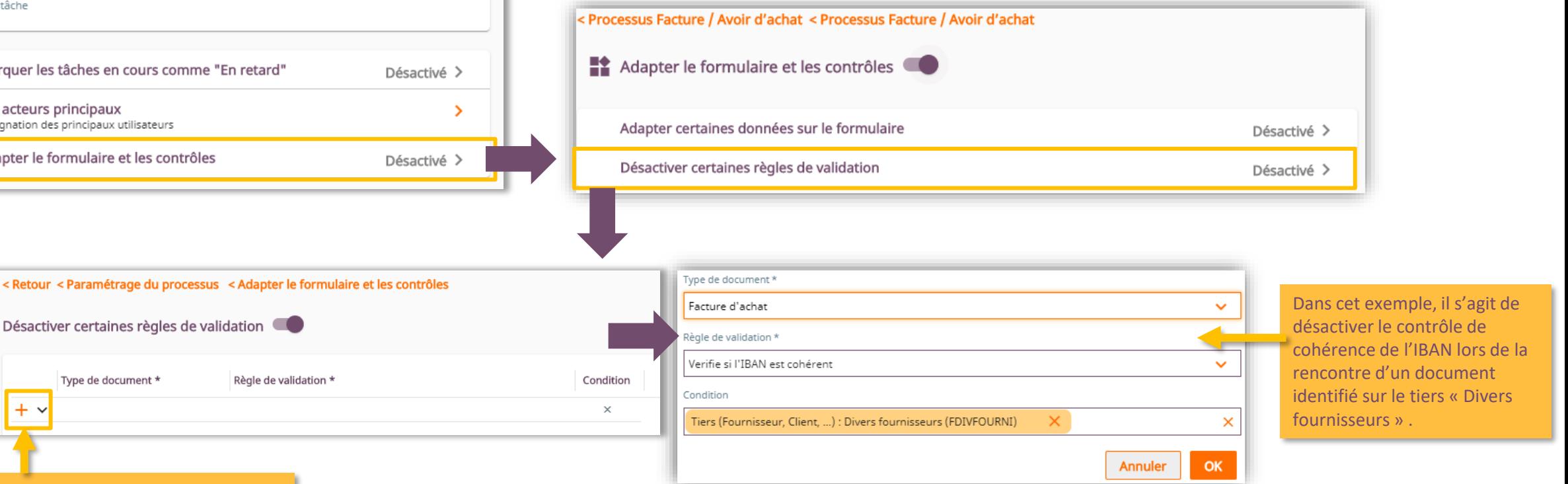

Type de document \*

 $+ \vee$ 

Désactiver certaines règles de validation

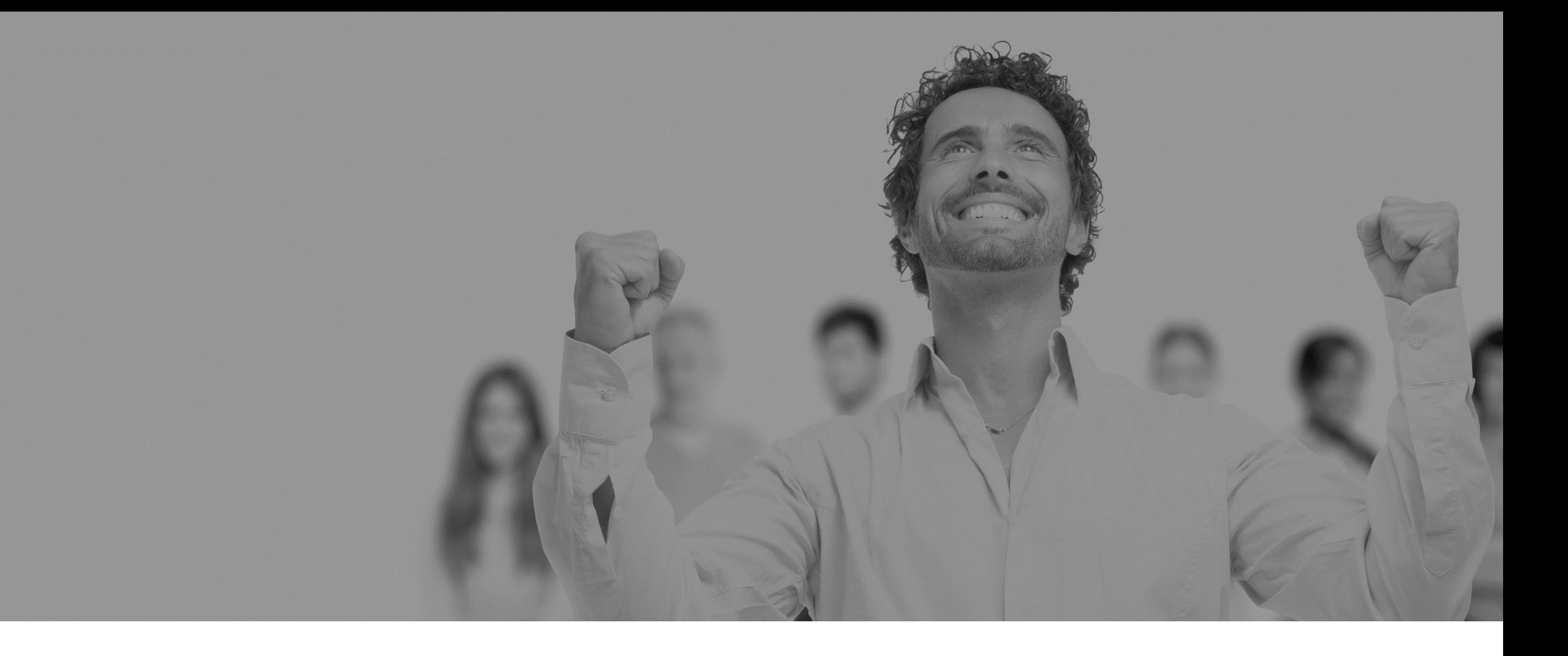

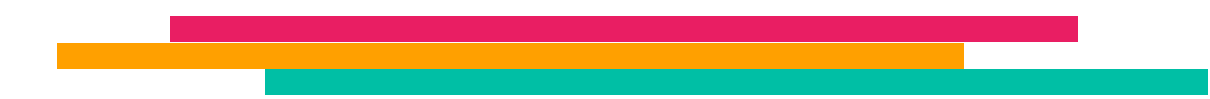

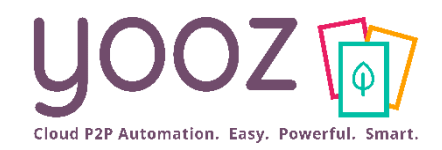

- Il s'agit ici de gérer le paramétrage des différentes Phases des Processus de traitement.
- Il existe 4 types de Phases :

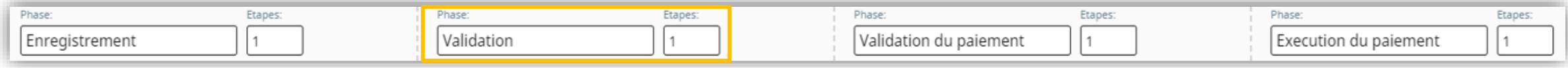

- Chacune d'entre elles s'administre de la même façon.
- Nous prendrons donc l'exemple de la Phase de validation dans la suite de cette formation. Cependant, la méthode d'administration sera identique quelle que soit la phase sélectionnée.

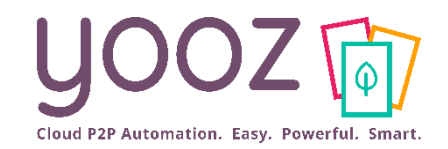

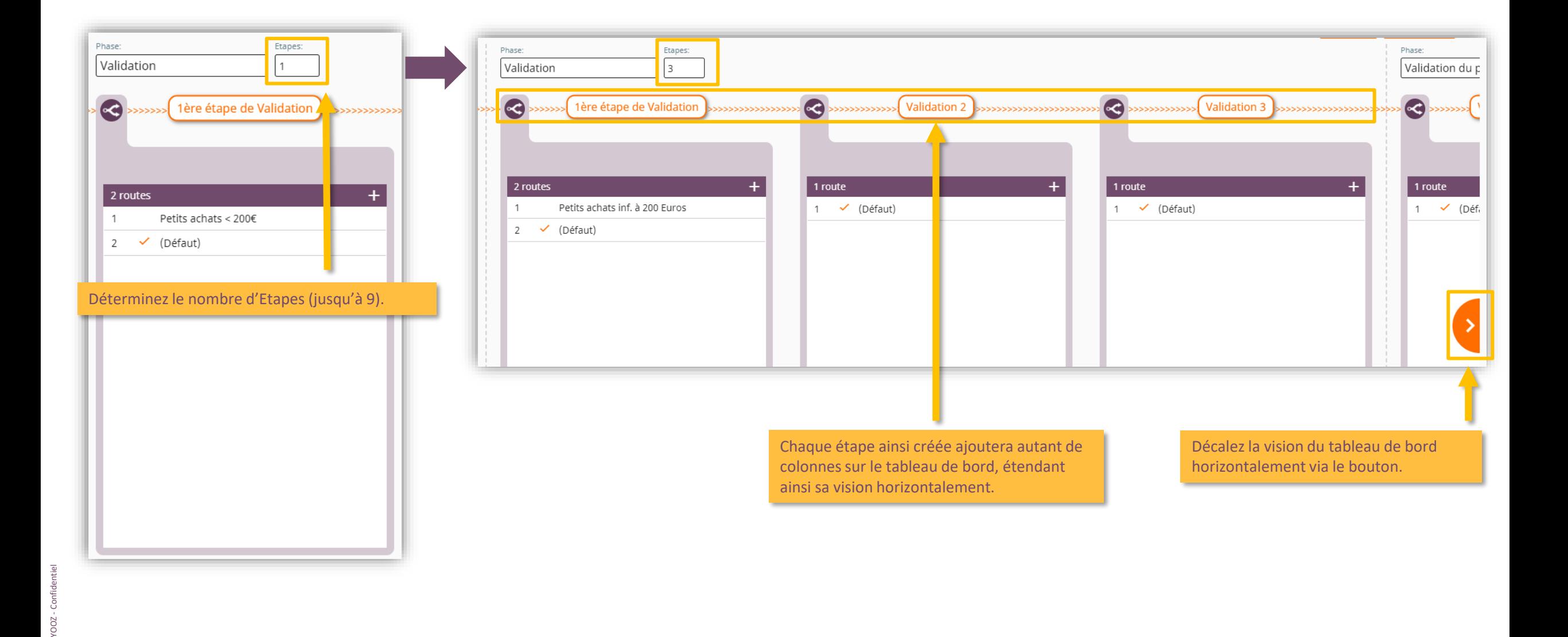

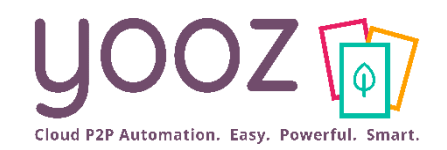

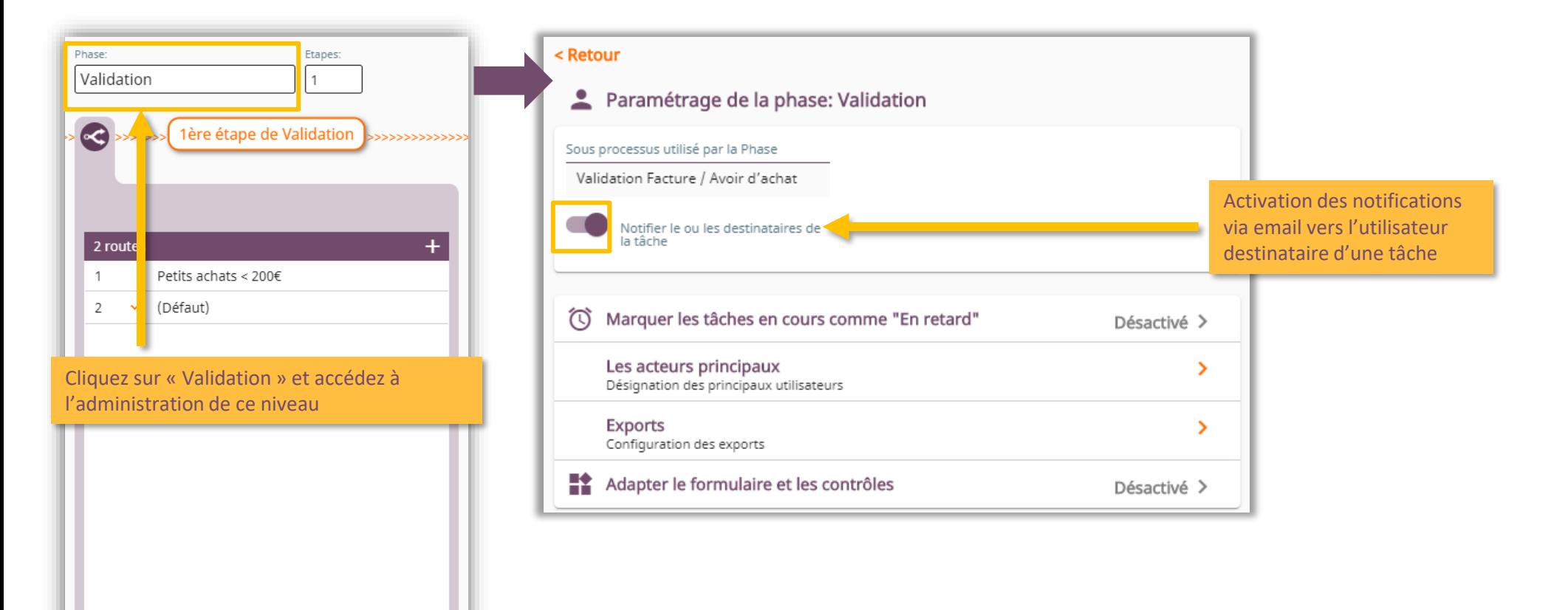

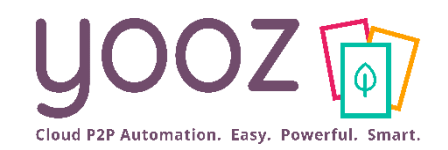

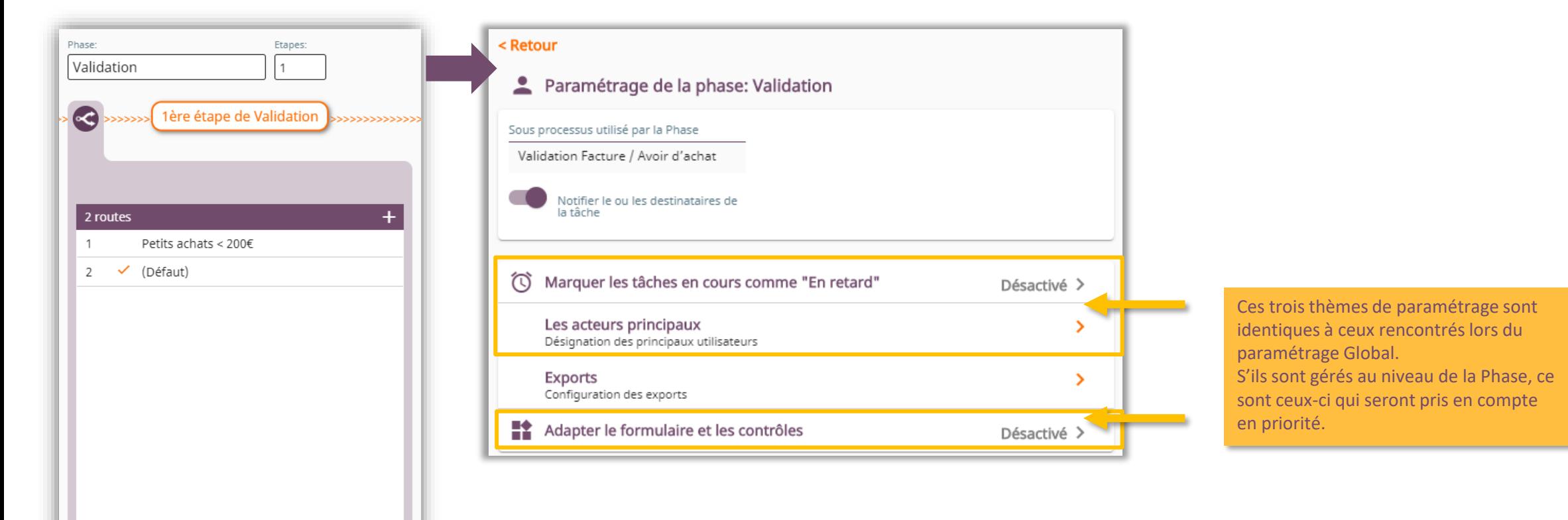

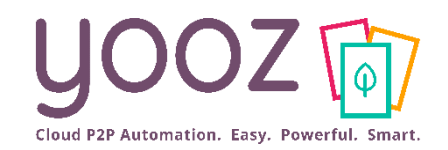

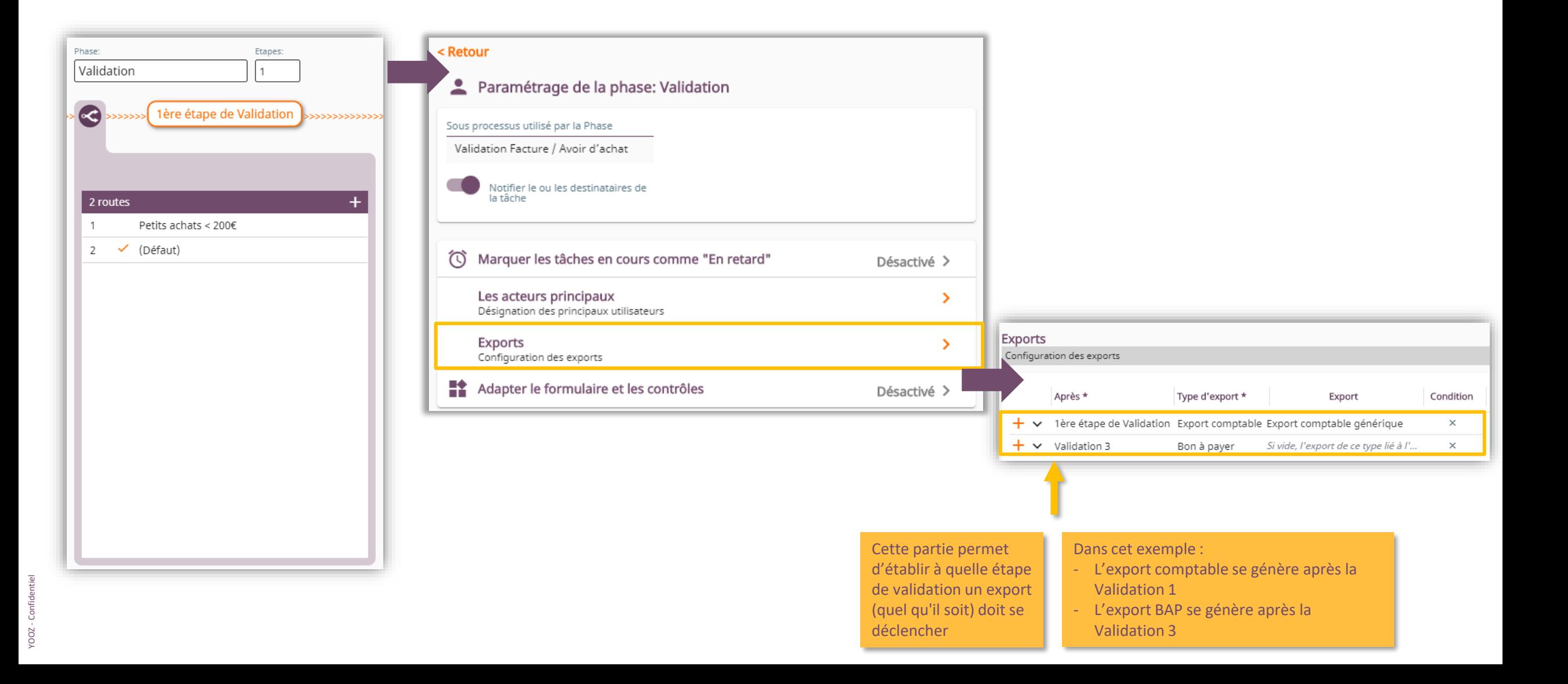

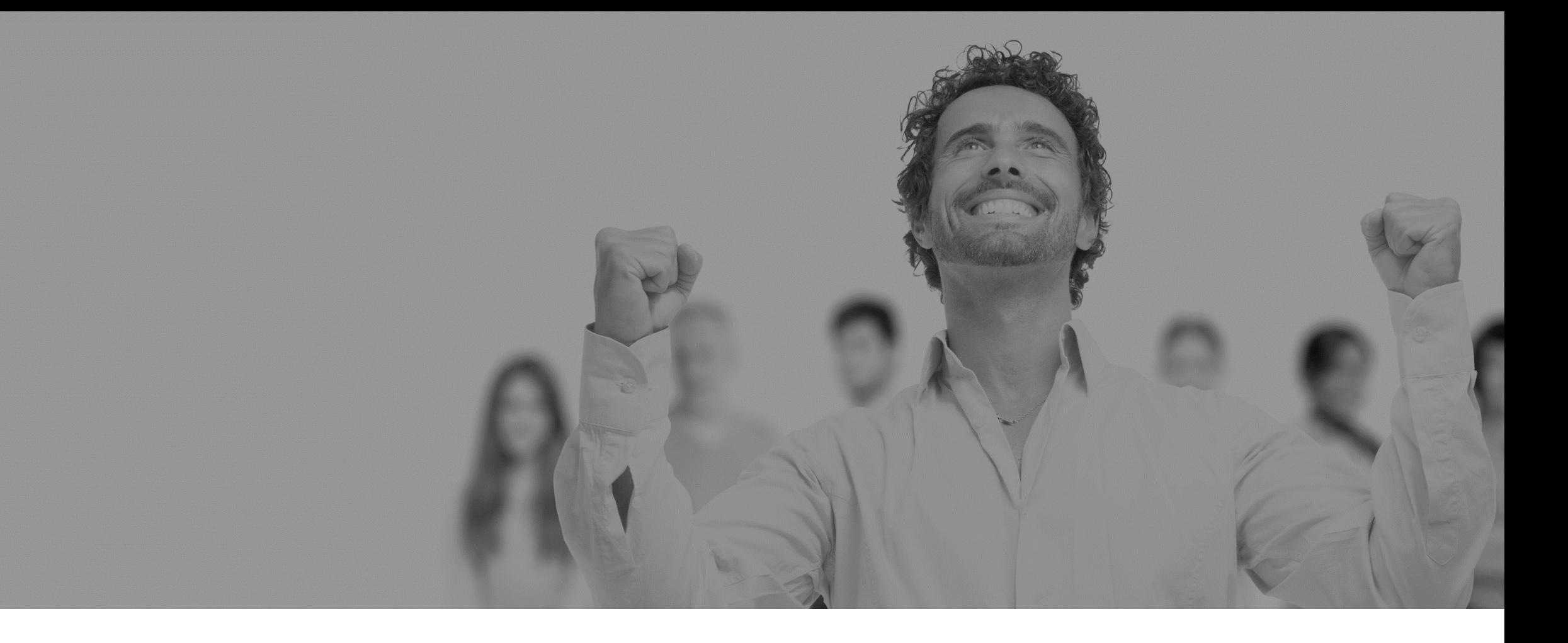

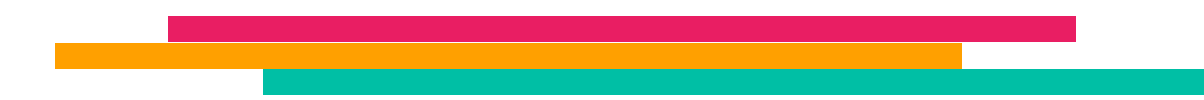

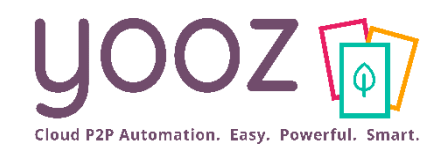

/OOZ - Confidenti

#### ■ Gérons ici le paramétrage des processus au niveau de chaque étape de chaque phase. Par exemple, la 1<sup>ère</sup> étape de Validation :

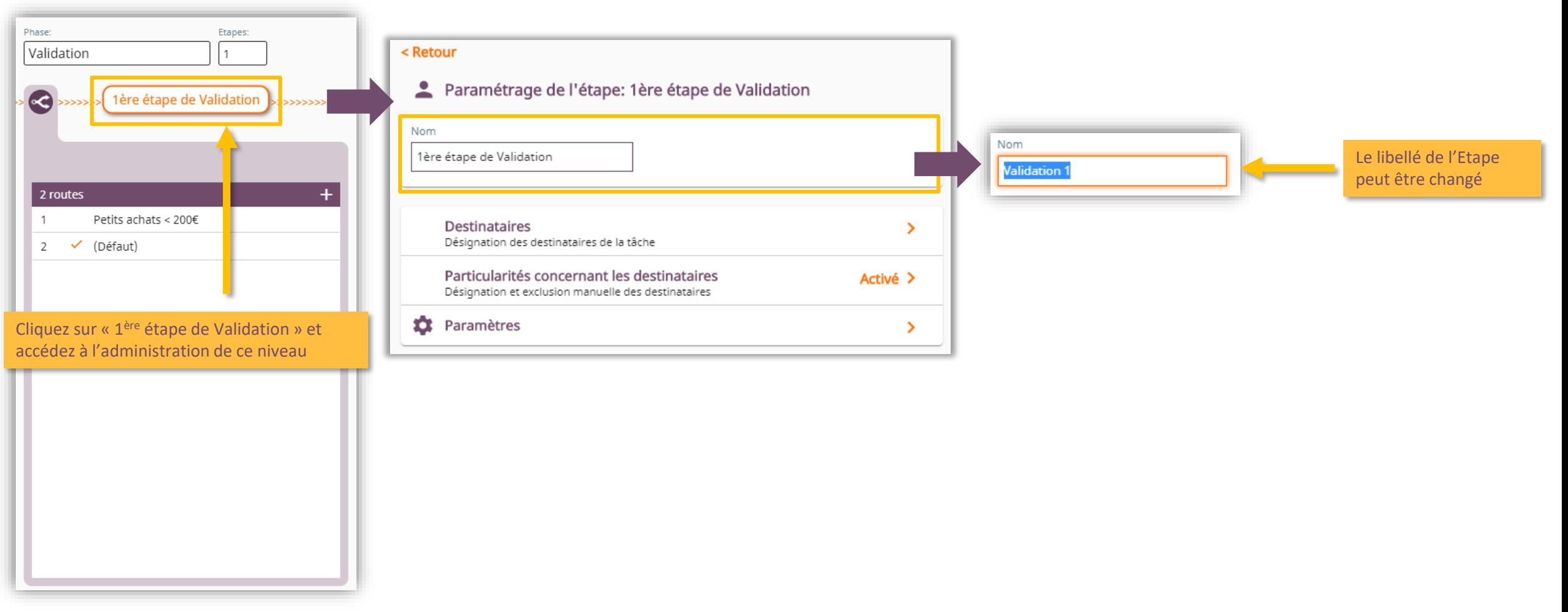

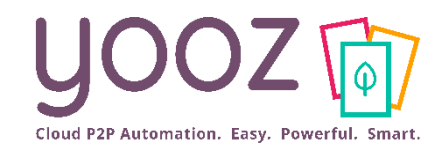

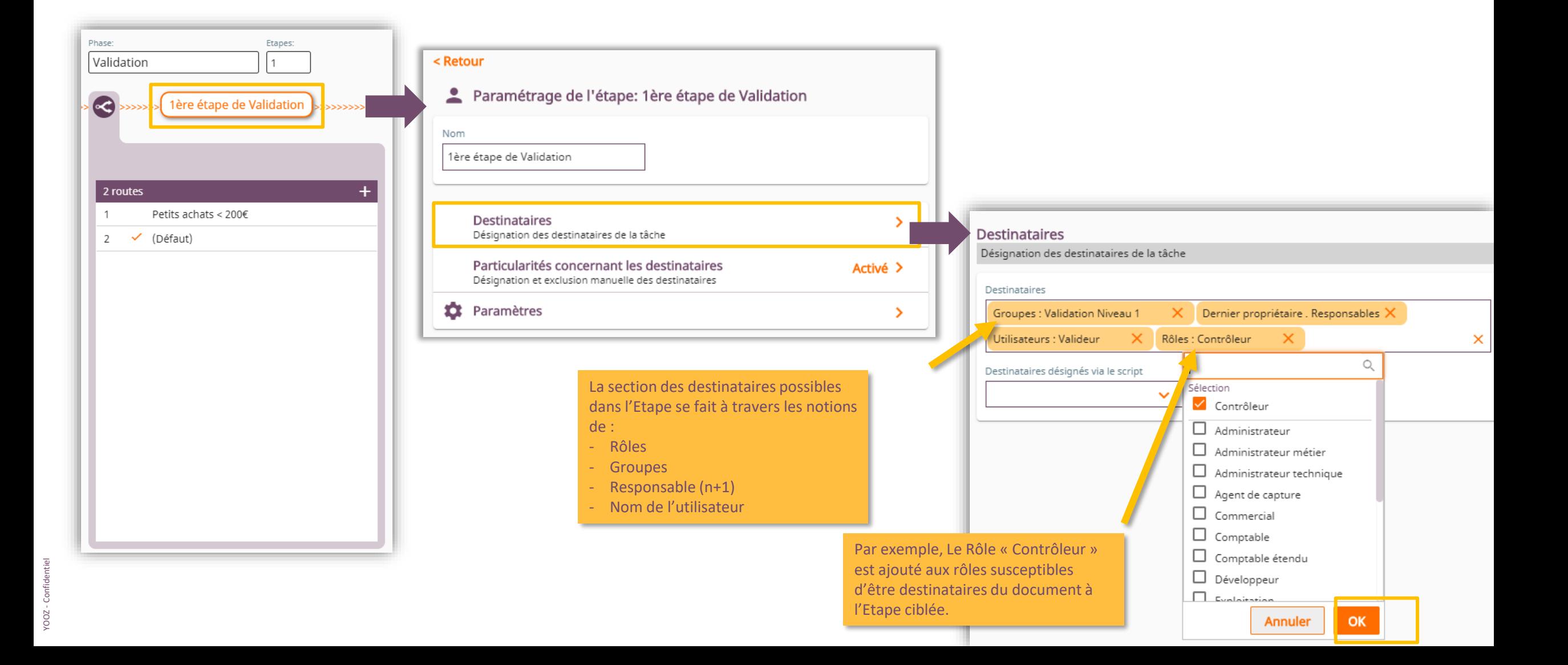

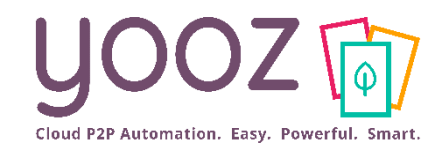

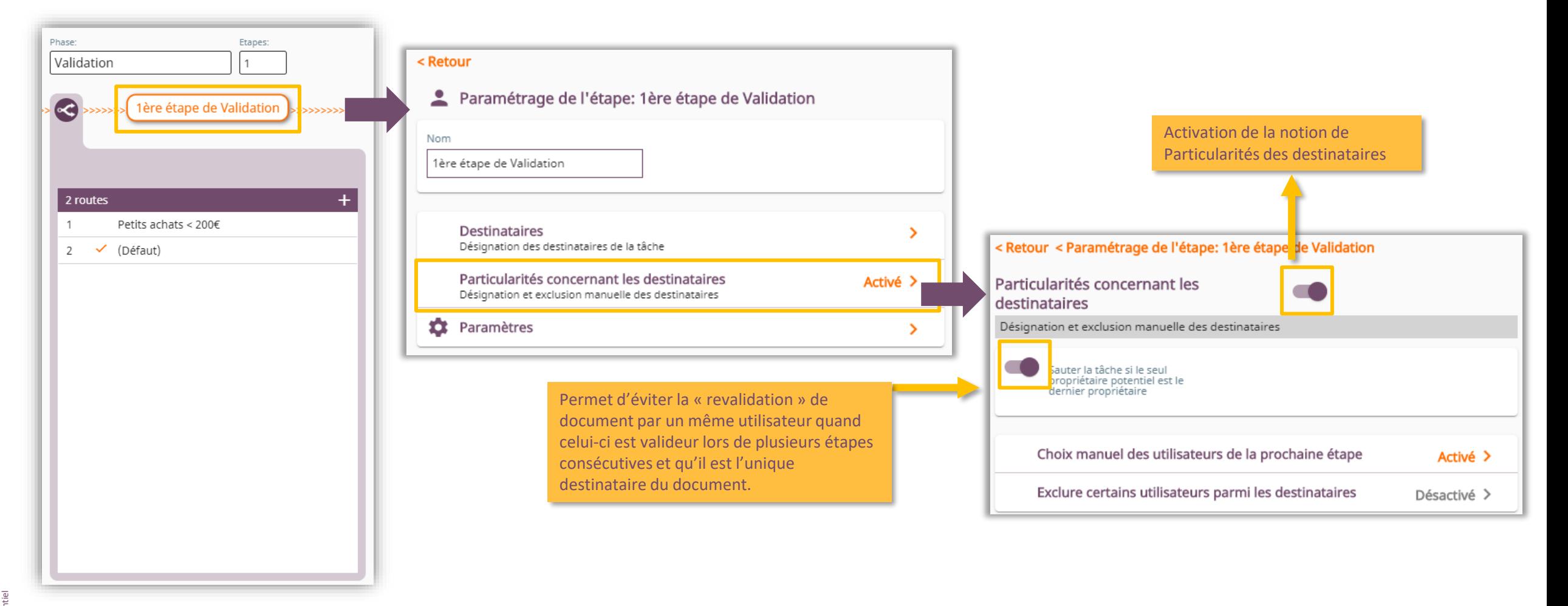

YOOZ - Confidentiel /OOZ - Confide

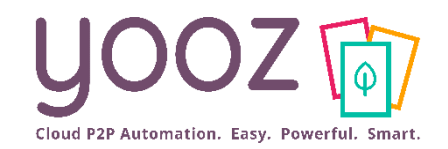

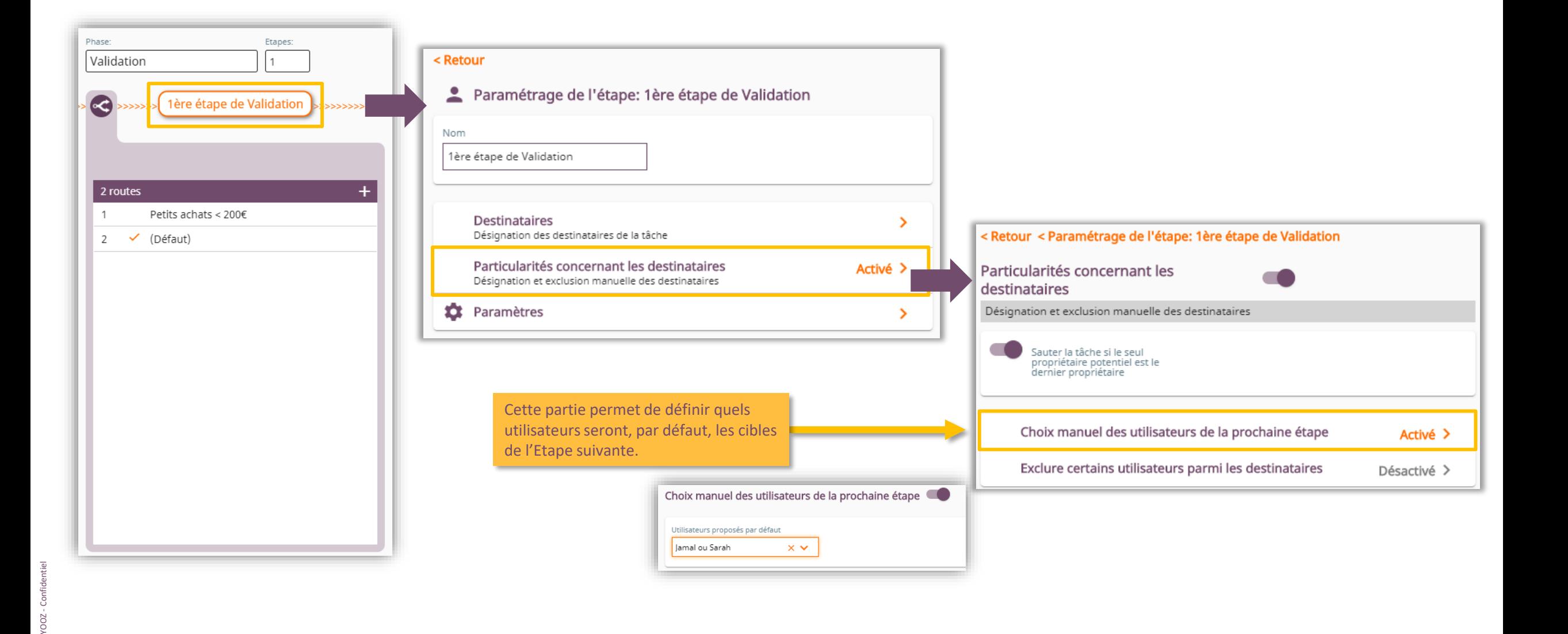

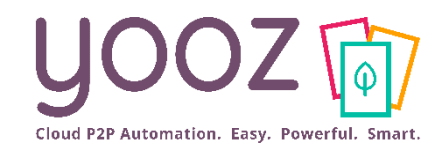

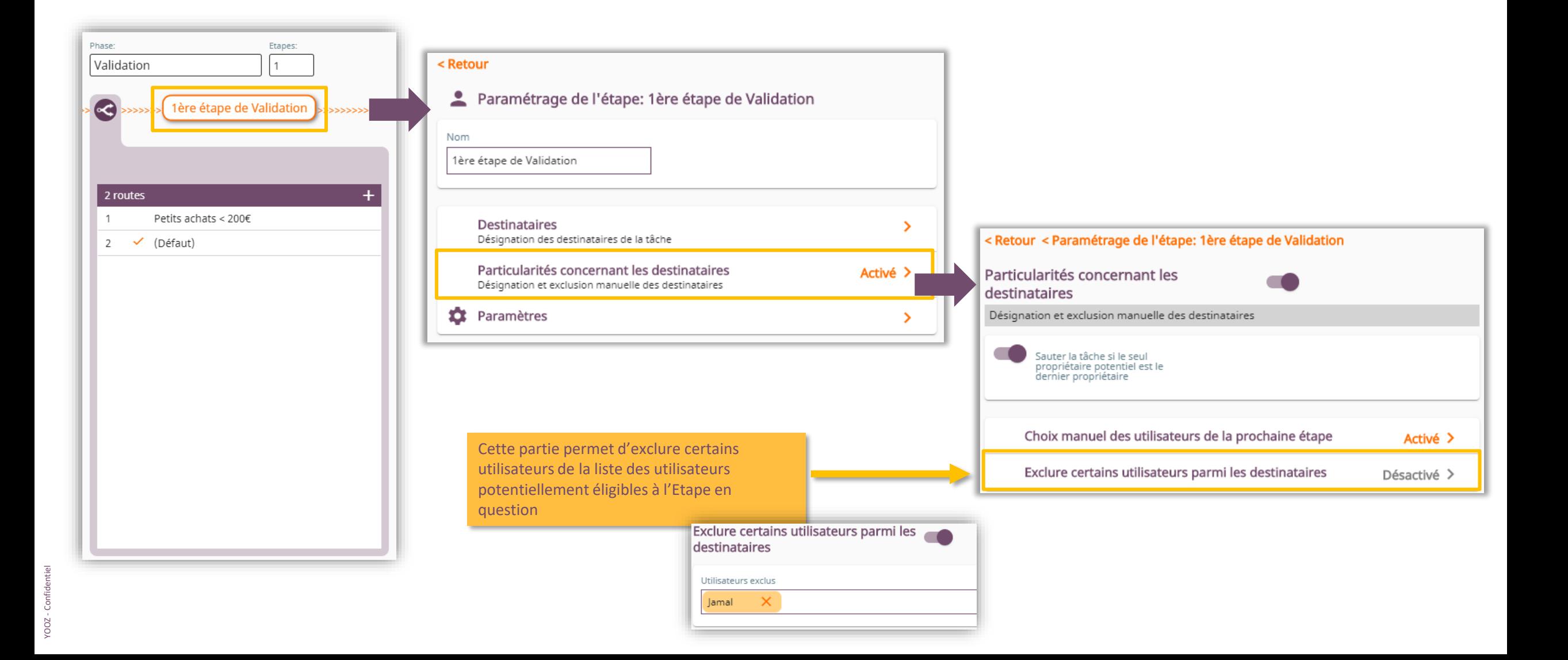

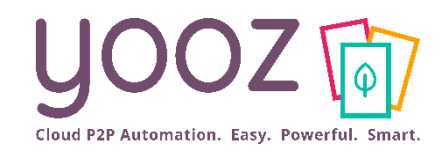

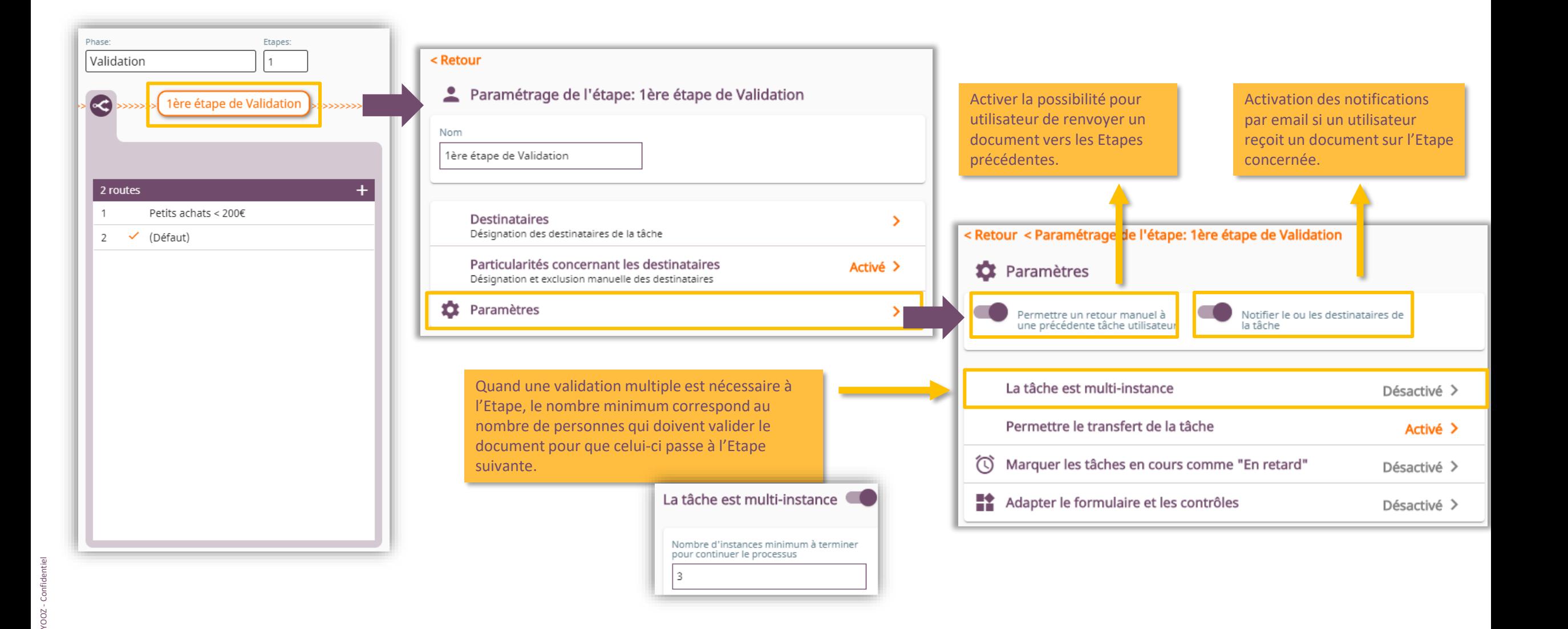

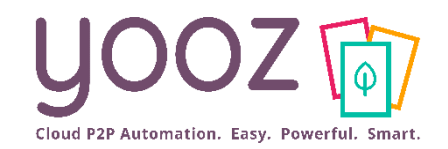

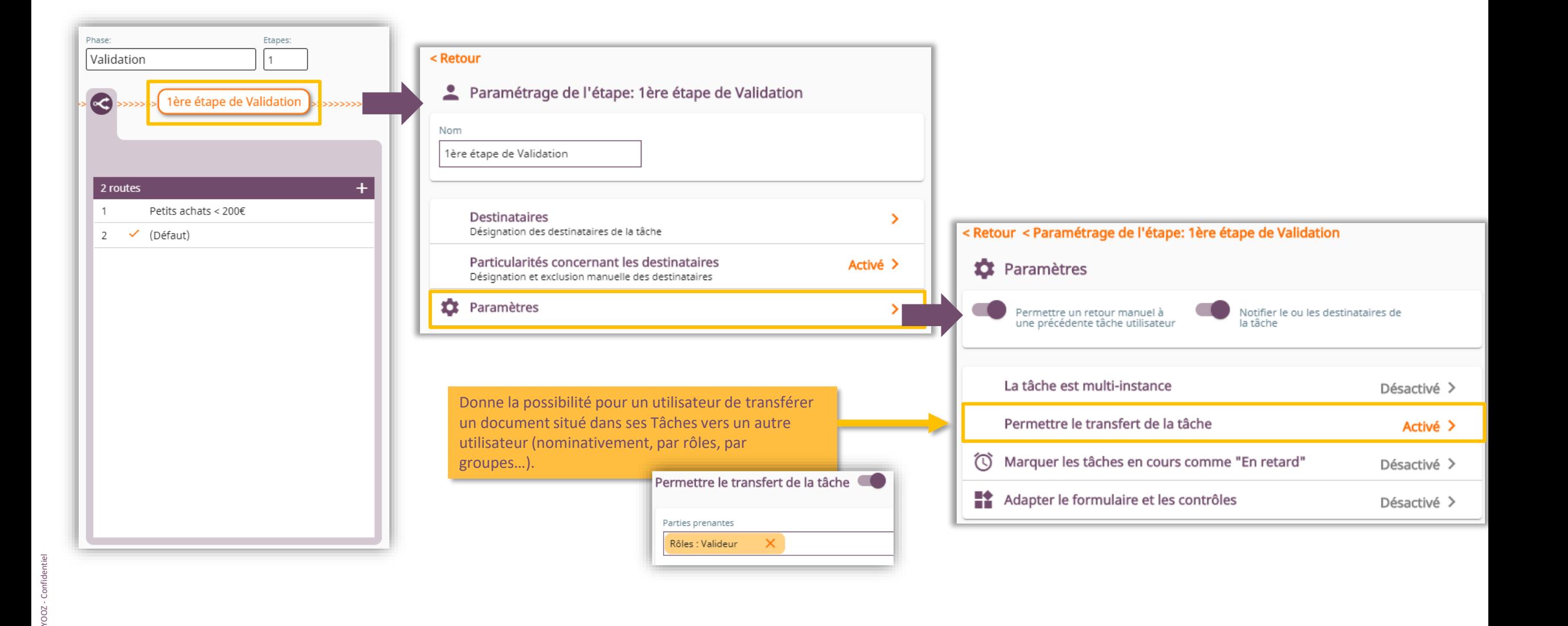

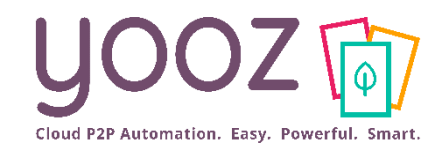

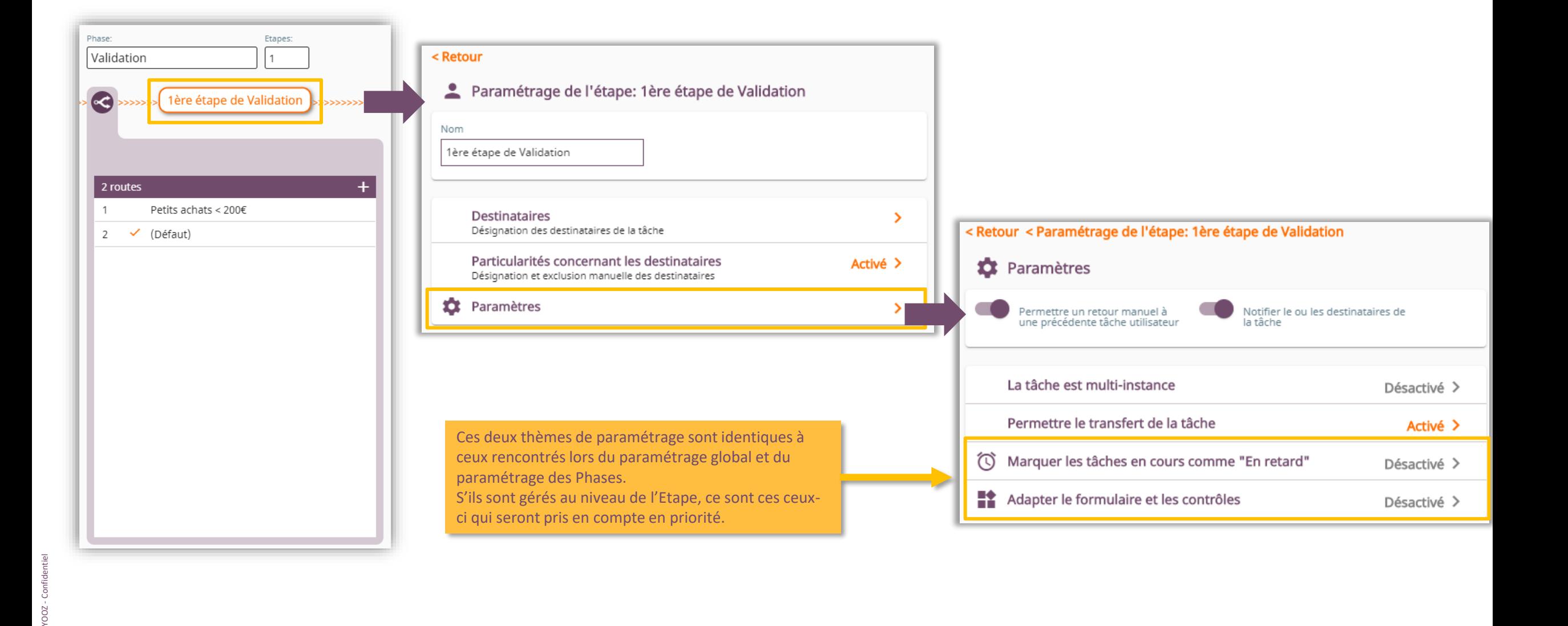

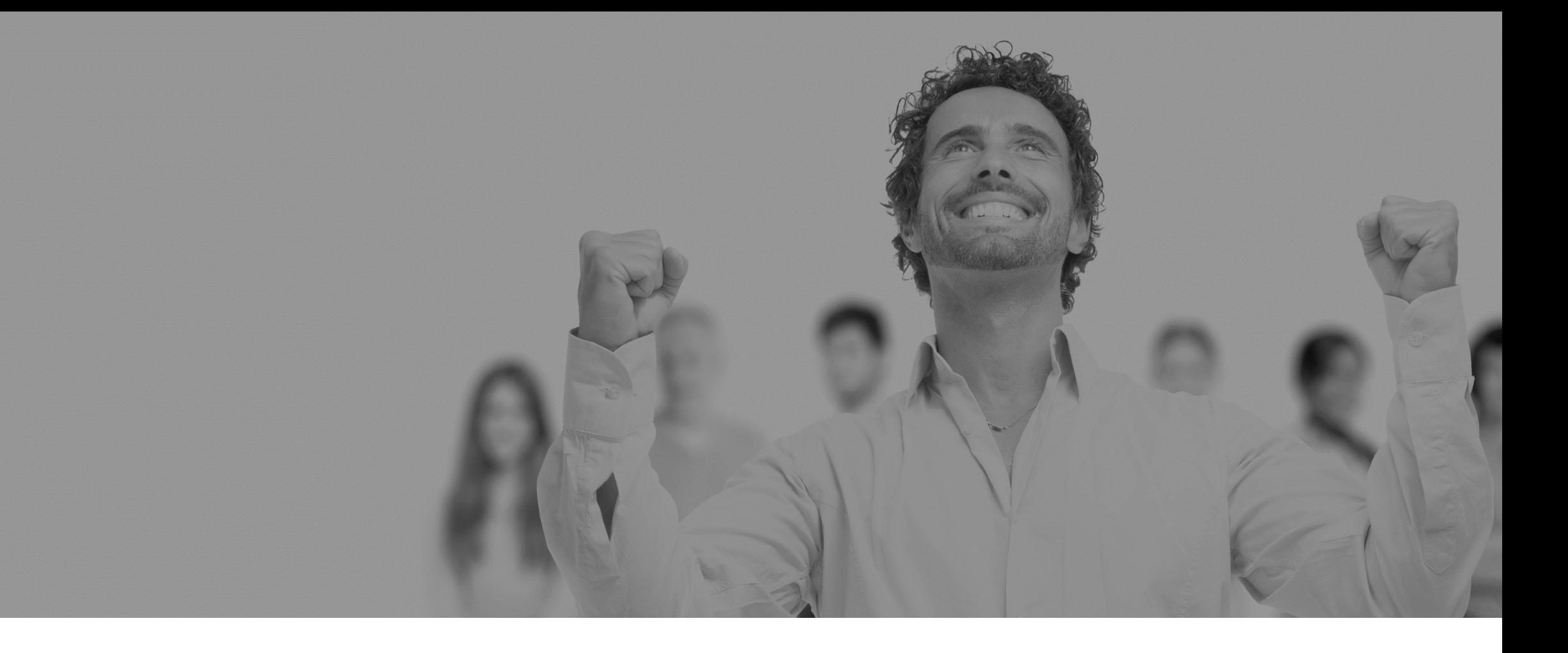

# Paramétrage des Routes

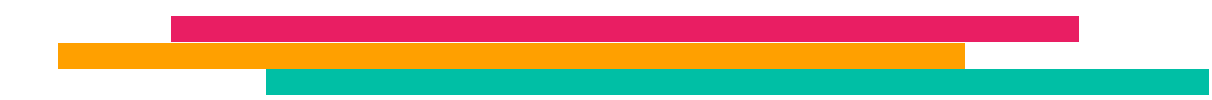

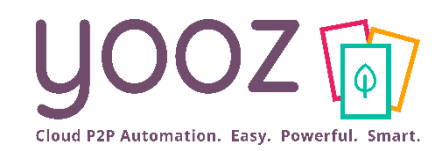

**ZOO**,

■ Une route permet de définir le parcours de traitement d'un document en fonction de critères déterminés :

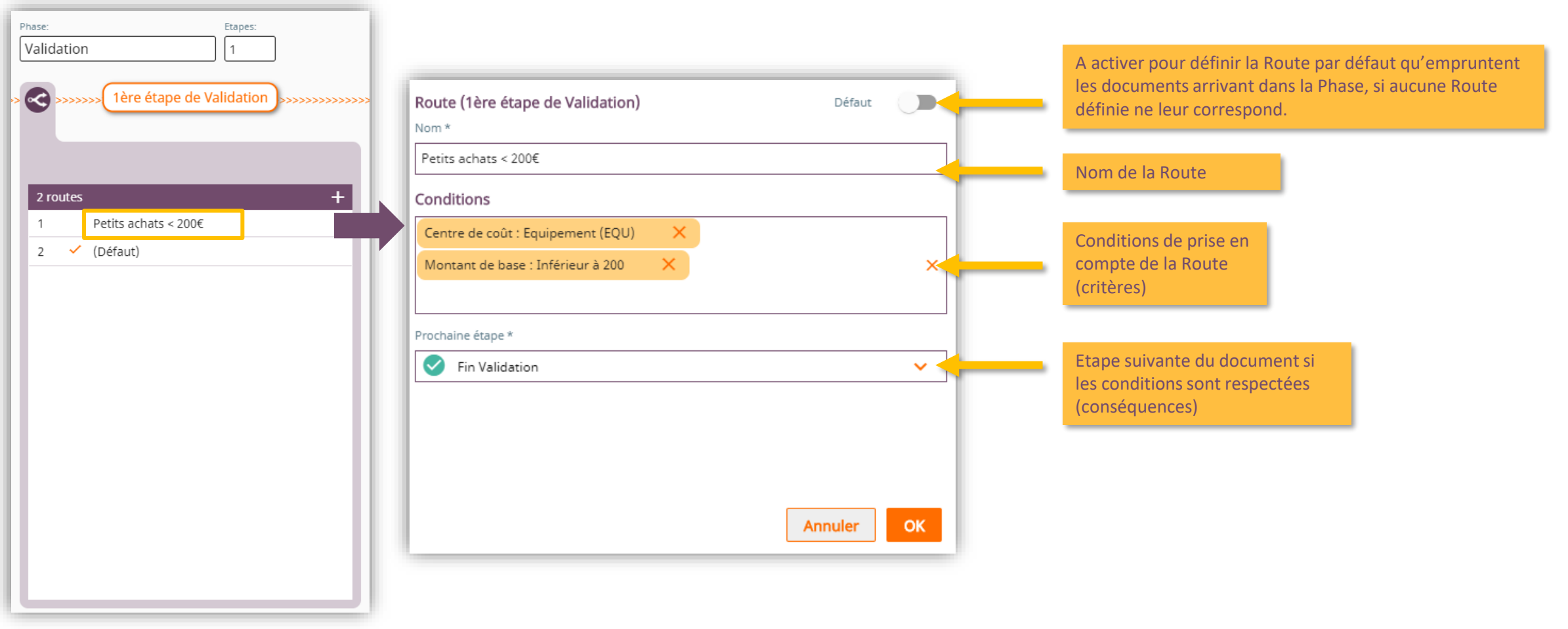

■ Cet exemple se traduit par le comportement suivant : les factures concernant le « Petit équipement » (Ventilation analytique = EQU) inférieures à 200€ n'ont pas d'étape de Validation.

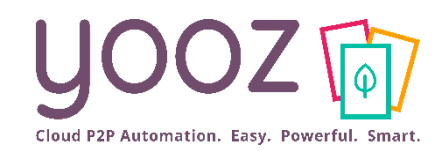

OOZ

#### ■ La création de Routes revient à envisager toutes les possibilités d'aiguillage des documents en fonction de leurs critères respectifs :

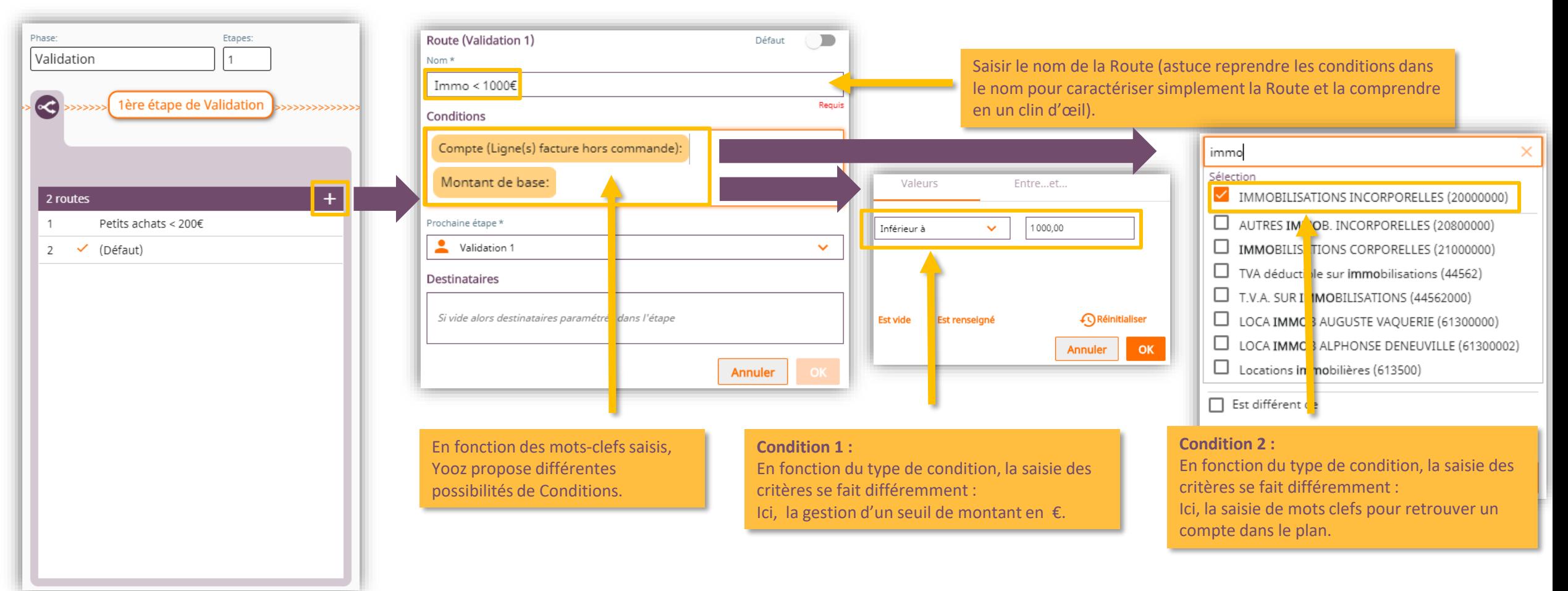

■ Cet exemple de route utilise 2 conditions. Vous pouvez évidemment les multiplier par autant que critères de sélection que vous souhaitez croiser afin d'établir une Route très précise. Cliquer sur le crayon pour modifier une condition.

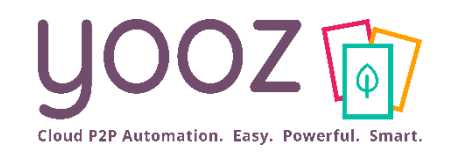

OOZ

### Paramétrage des Routes Création

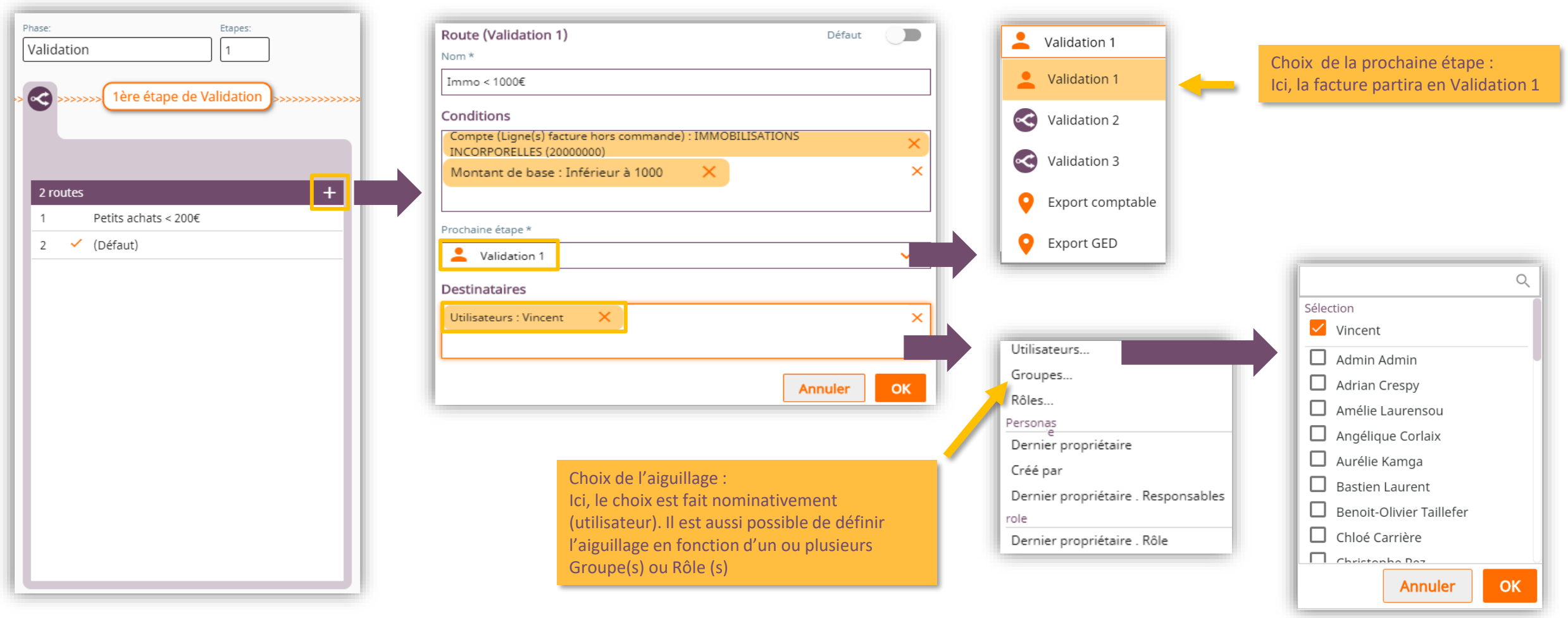

■ Cet exemple se traduit par le comportement suivant : les factures concernant les immobilisations < 1000€ iront en Etape 1 de Validation chez Vincent.

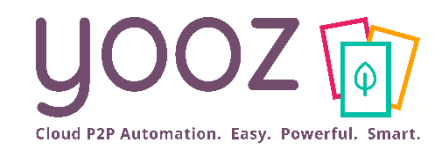

## Paramétrage des Routes Gestion des priorités

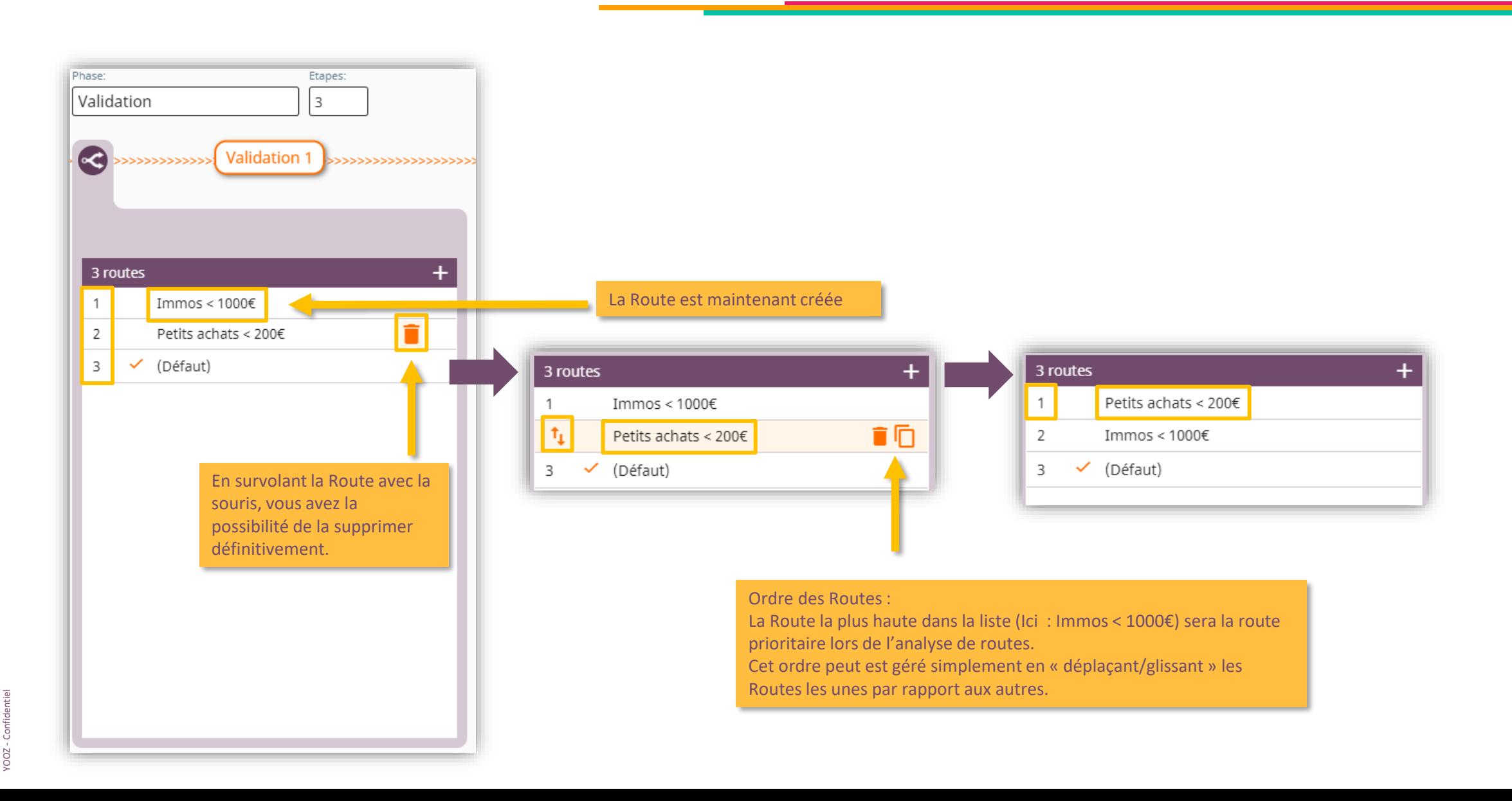

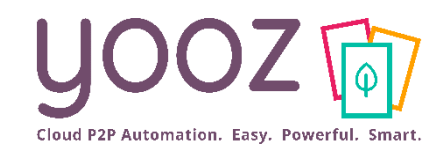

# Paramétrage des Routes Duplication sur une même étape

■ La duplication consiste à cloner une Route existante pour créer une nouvelle Route :

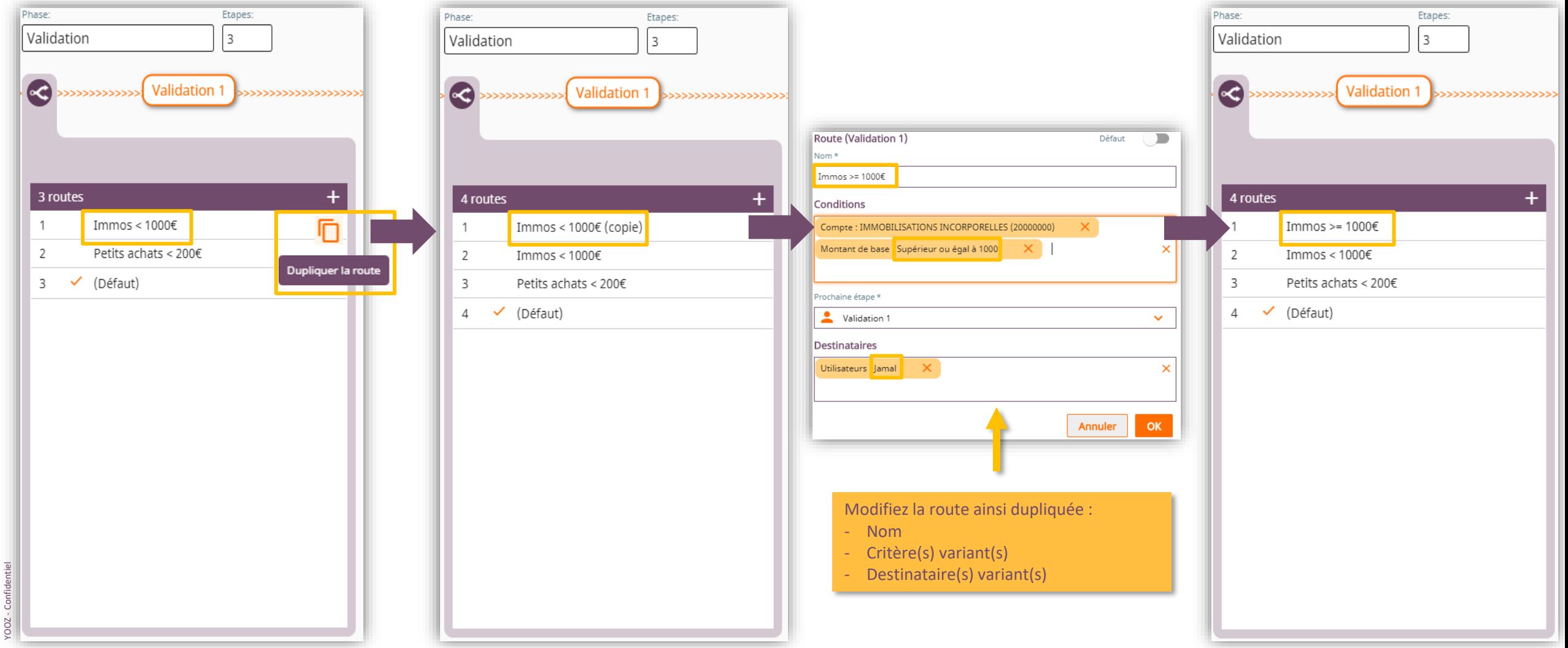

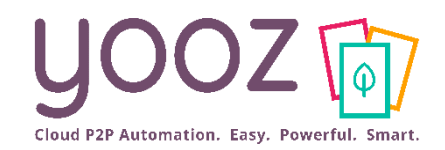

YOOZ - Confidentiel

#### ■ Toutes les Routes créées peuvent être modifiées :

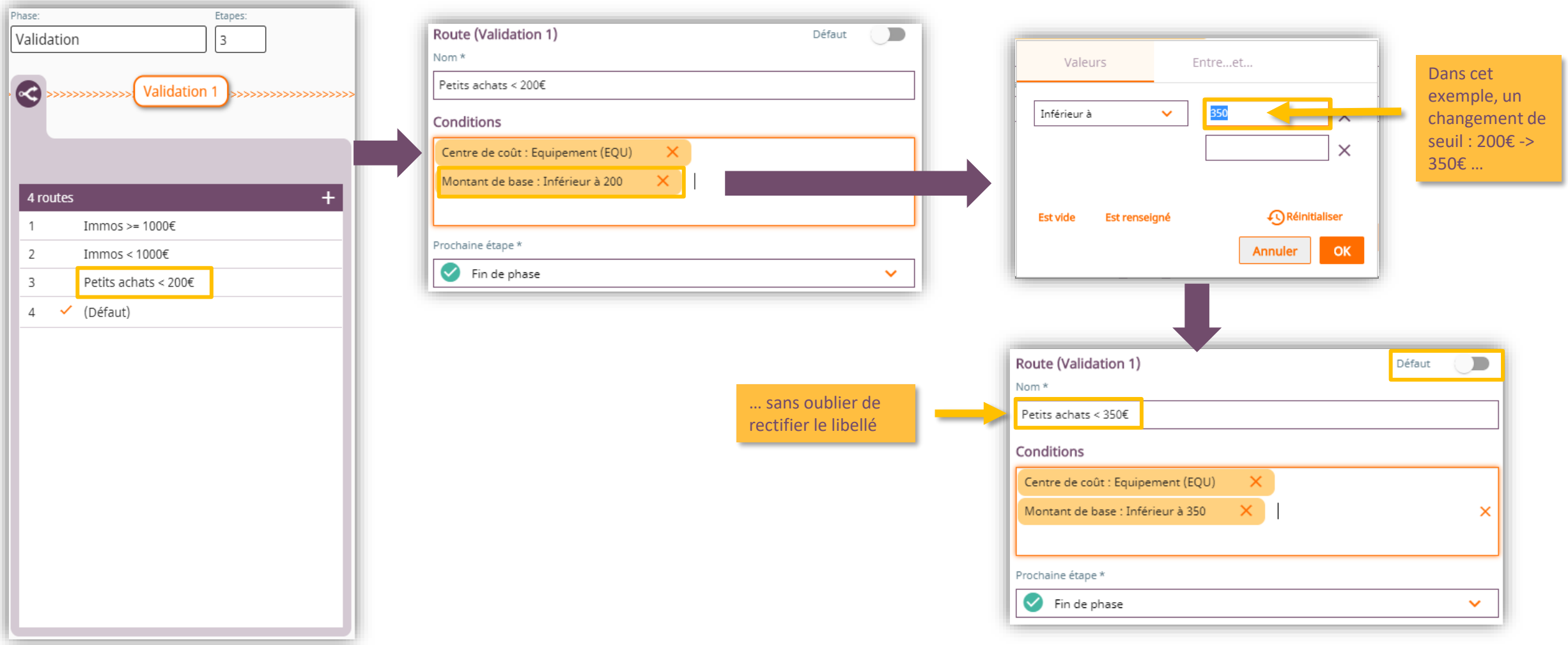

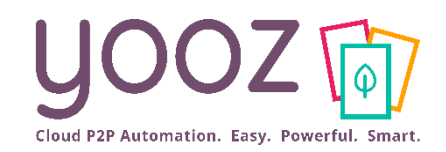

LOOS

- Confidentiel

# Paramétrage des Routes Réplication sur les autres étapes

■ Une fois les Routes créées sur une étape (ex : Validation 1), il s'agit de les créer ensuite sur les Etapes suivantes si besoin. La réplication facilite cette création :

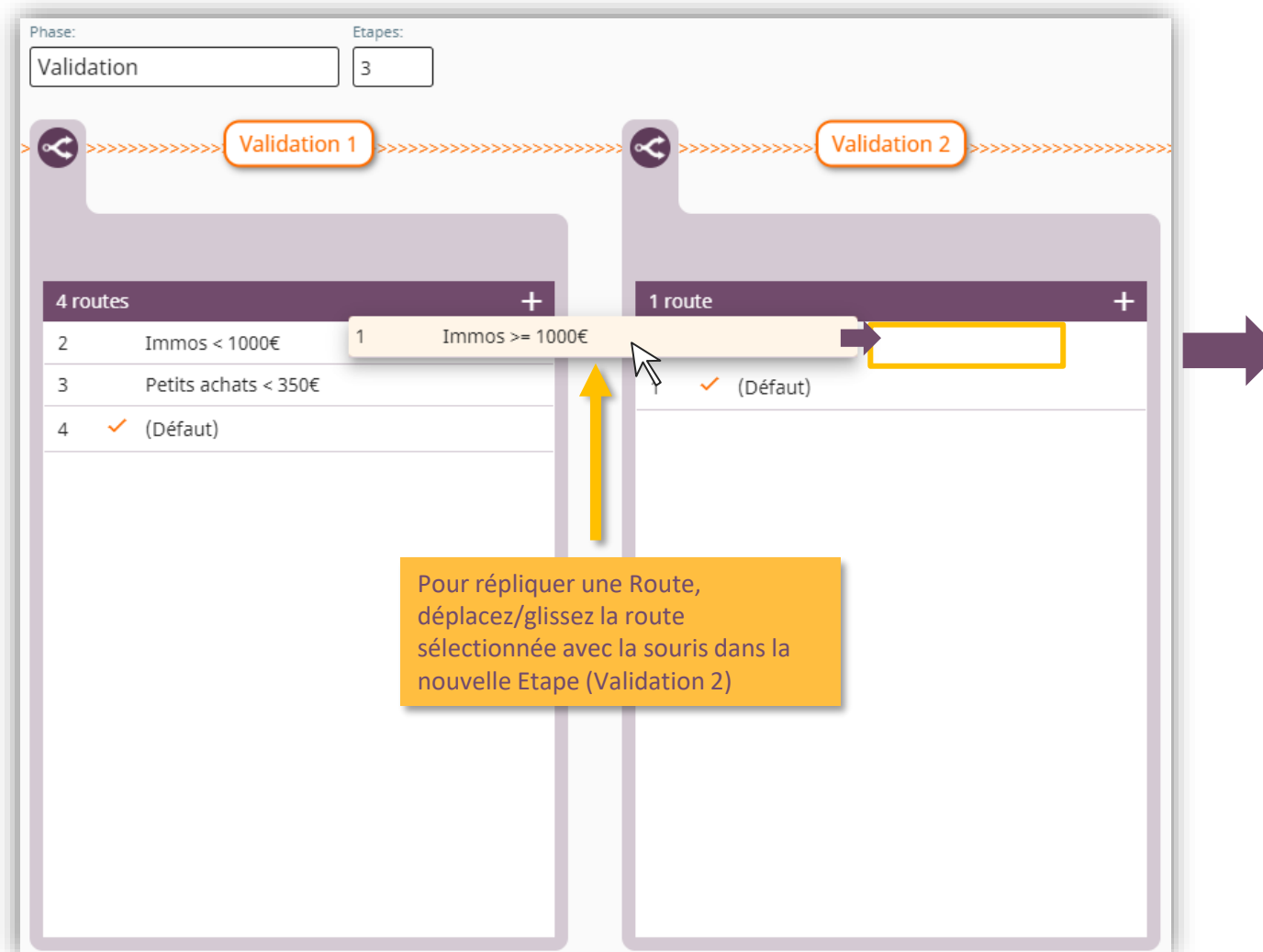

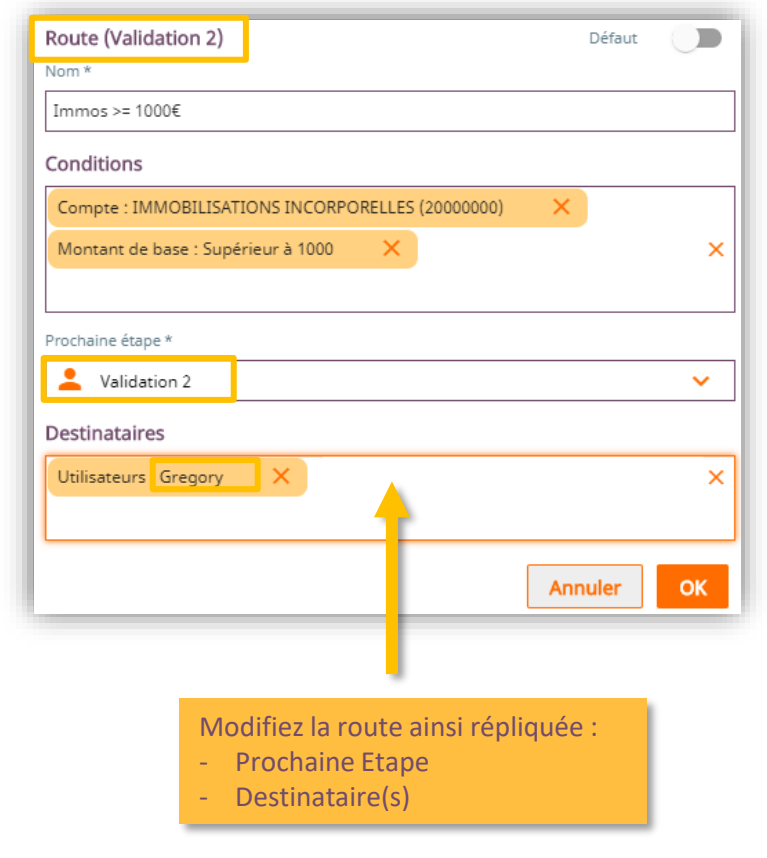

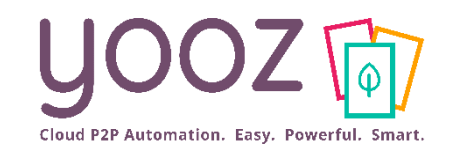

## Paramétrage des Routes Réplication sur les autres Etapes

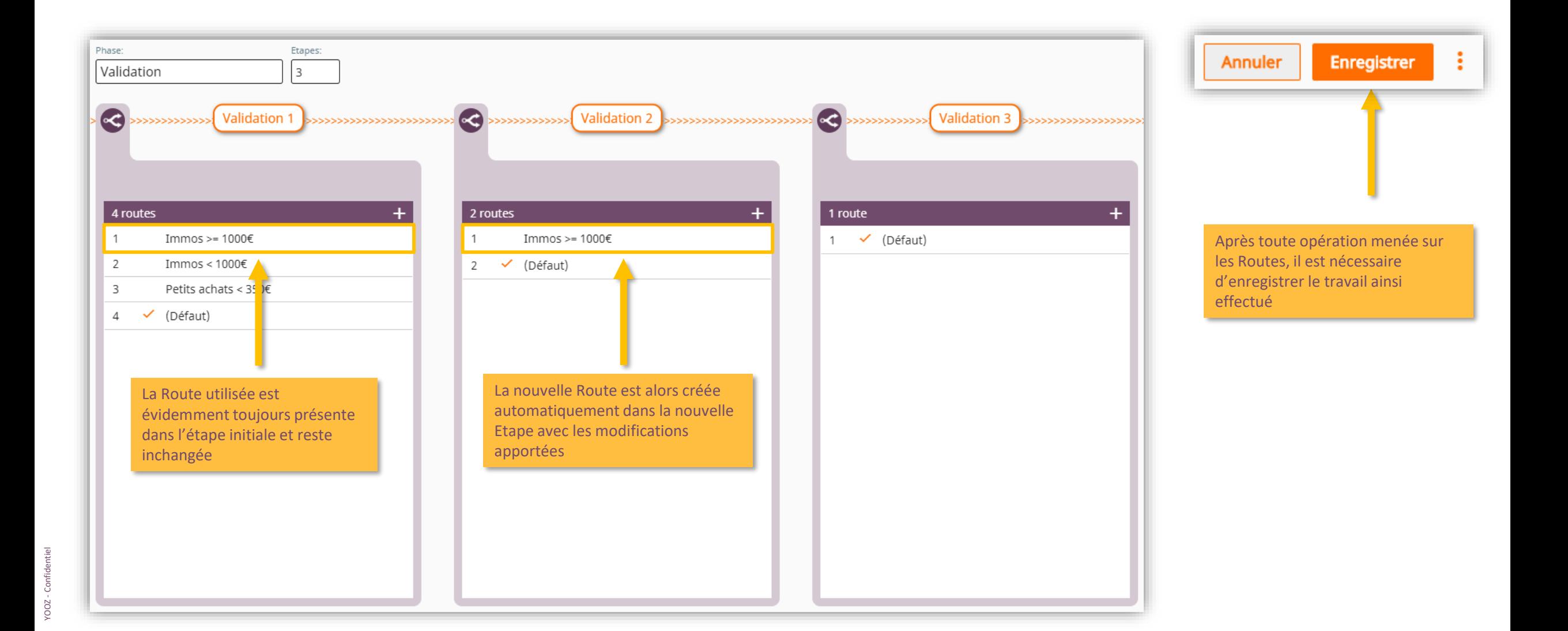

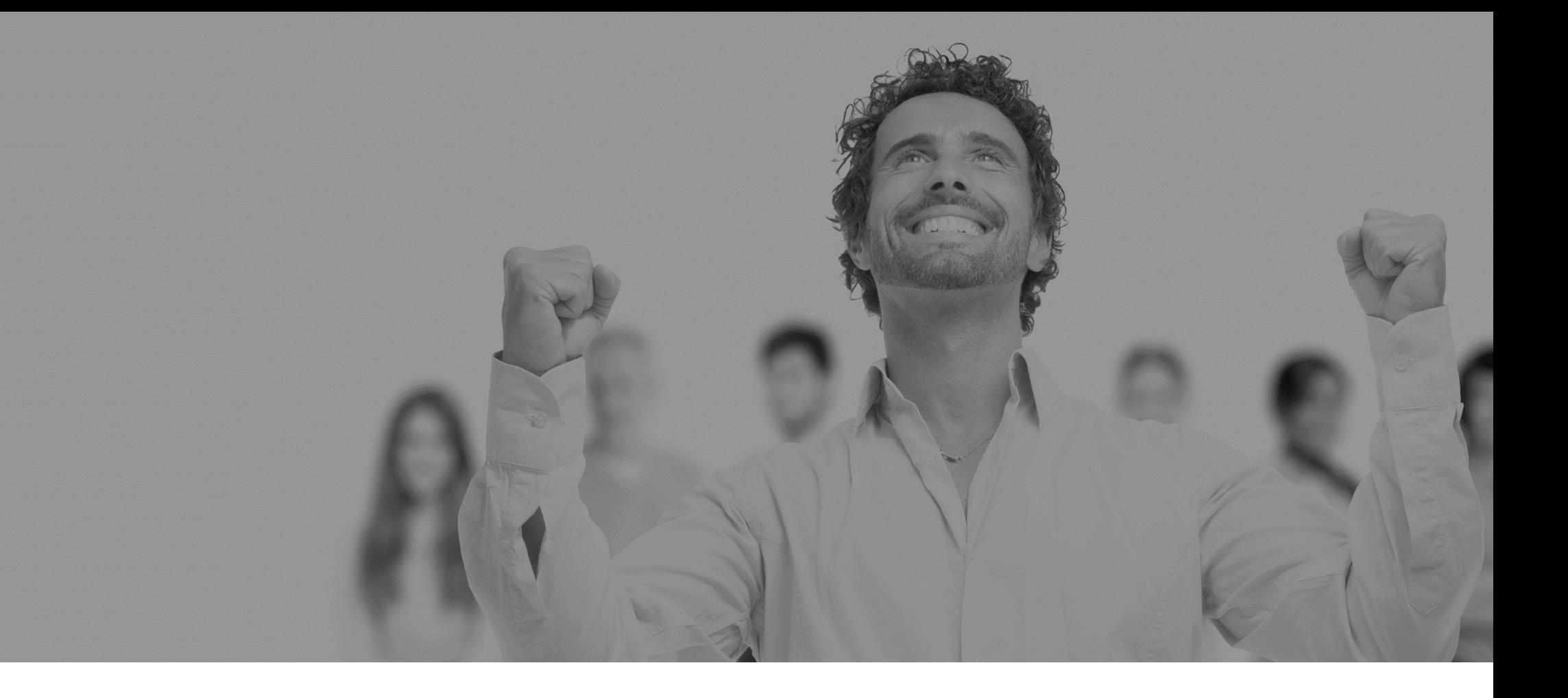

# Questions / Réponses

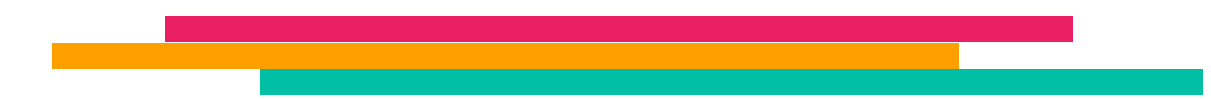